# Guide de références bibliographiques en Sciences humaines

**POUR LA RÉALISATION DES TRAVAUX SCOLAIRES DANS LES COURS DE SCIENCES HUMAINES** 

**\_\_\_\_\_\_\_\_\_\_\_\_\_\_\_\_\_\_\_\_\_\_\_\_\_\_\_\_\_**

**PROGRAMME SCIENCES HUMAINES VIEUX MONTRÉAL DEUXIÈME ÉDITION (2017)**

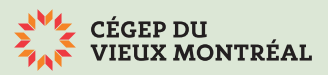

#### *Guide de références bibliographiques en Sciences humaines* **Deuxième édition (juin 2017)** Comité du programme Sciences humaines Cégep du Vieux Montréal

255, rue Ontario Est, bureau A10.03 Montréal (Québec) H2X 1X6 Tél. : 514 982-3437 Site Web : www.cvm.qc.ca

Le guide est accessible en ligne en format PDF à l'adresse suivante : www.cvm.qc.ca/citations

#### **Crédits**

- Conception, coordination et rédaction : Yanic Viau
- Collaboration : Patrice Régimbald
- Révision : Patrice Régimbald et Monique Desrosiers. Remerciements aux utilisateurs et utilisatrices qui nous ont transmis leurs commentaires.
- Mise en page : Yanic Viau, avec la collaboration de la Direction des communications et des affaires corporatives du Cégep du Vieux Montréal

#### **Licence d'utilisation**

Le présent document reproduit certains contenus extraits des sites Web suivants, conformément à la licence d'utilisation *Creative Commons* 4.0 : le site Diapason (Centre collégial des services regroupés) et le site S'informer ! (Collège Gérald-Godin). Il est possible de reproduire, distribuer et communiquer le contenu du présent document au public, ou encore de le modifier, dans la mesure où :

- le nom de l'auteur est cité, de manière à en reconnaitre la paternité;
- l'œuvre qui en résulte n'est pas utilisée à des fins commerciales;
- l'œuvre qui en résulte est distribuée sous une licence d'utilisation identique à la présente licence.

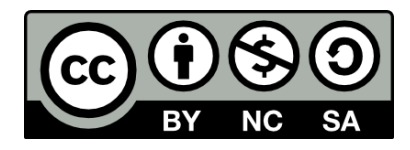

## **AIDE-MÉMOIRE : LES NORMES BIBLIOGRAPHIQUES EN BREF**

Programme Sciences humaines (Cégep du Vieux Montréal)

#### Pour consulter ou télécharger en format PDF le

Guide de références bibliographiques en Sciences humaines :

www.cvm.qc.ca/**citations**

## **A. PRÉSENTATION**

Depuis 2016, des normes bibliographiques communes à l'ensemble des cours de formation spécifiques offerts au programme en Sciences humaines sont en vigueur au Cégep du Vieux Montréal. Ces normes officielles, applicables dans tous les profils, ont été adoptées par le comité du programme Sciences humaines pour assurer des pratiques uniformes d'un cours à un autre et faciliter la maitrise par les étudiants et les étudiantes des règles de citation des sources et des références bibliographiques dans leurs travaux scolaires.

#### Si vous êtes professeur ou professeure :

Vous devez préciser dans votre plan de cours lequel des deux types de normes en vigueur dans le programme s'applique dans votre cours, parmi :

- les normes  $A$  (ou « auteur-date ») ;
- les normes  $B$  (ou « auteur-titre »);
- ou encore les deux types de normes (A ou B au choix de l'étudiant ou de l'étudiante).

#### Si vous êtes étudiant ou étudiante :

1. Vérifiez auprès de votre professeure ou votre professeur quelles sont les normes en vigueur dans votre cours, parmi:

- les normes  $A$  (« auteur-date »);
- les normes  $B$  (« auteur-titre ») ;
- ou encore les deux (A ou B au choix de l'étudiant ou de l'étudiante).

2. Assurez-vous de respecter le modèle approprié au type de sources lors de la rédaction de vos travaux scolaires, en consultant le *Guide de référence bibliographique en Sciences humaines.*

Rappelons qu'un professeur ou une professeure ne peut exiger, dans un cours de Sciences humaines, l'application de **normes bibliographiques différentes** des normes communes en vigueur dans le programme.

#### **Comment utiliser le guide?**

Pour utiliser efficacement le *Guide de référence bibliographique en Sciences humaines :* 

- 1. Accédez au guide en ligne (en format PDF) à l'adresse indiquée ci-après. Téléchargez-le ouvrez-le avec l'application *Acrobat Reader* afin d'afficher les *signets*  (table des matières automatiée avec liens intranet) et parcourir son contenu plus aisément ;
- 2. Consultez la table des matières afin d'identifier le *type de source* (livre, article de périodique, etc.) que vous souhaitez citer;
- 3. Choisissez le *cas de figure* approprié (par exemple, un seul auteur, plusieurs auteurs, document téléchargé du Web, etc.);
- 4. Choisissez le *modèle* approprié au cas de figure, selon qu'il s'agit d'une référence dans un texte ou d'une notice bibliographique.

**Consultez dans l'aide-mémoire de la page suivante quelques exemples de références tirés du guide (d'après les cas de figure les plus courants).**

## **B. NORMES BIBLIOGRAPHIQUES : EXEMPLES TIRÉS DES CAS DE FIGURE LES PLUS FRÉQUENTS**

Extraits du *Guide de références bibliographiques en Sciences humaines*, Cégep du Vieux Montréal (en ligne : cvm.qc.ca/citations)

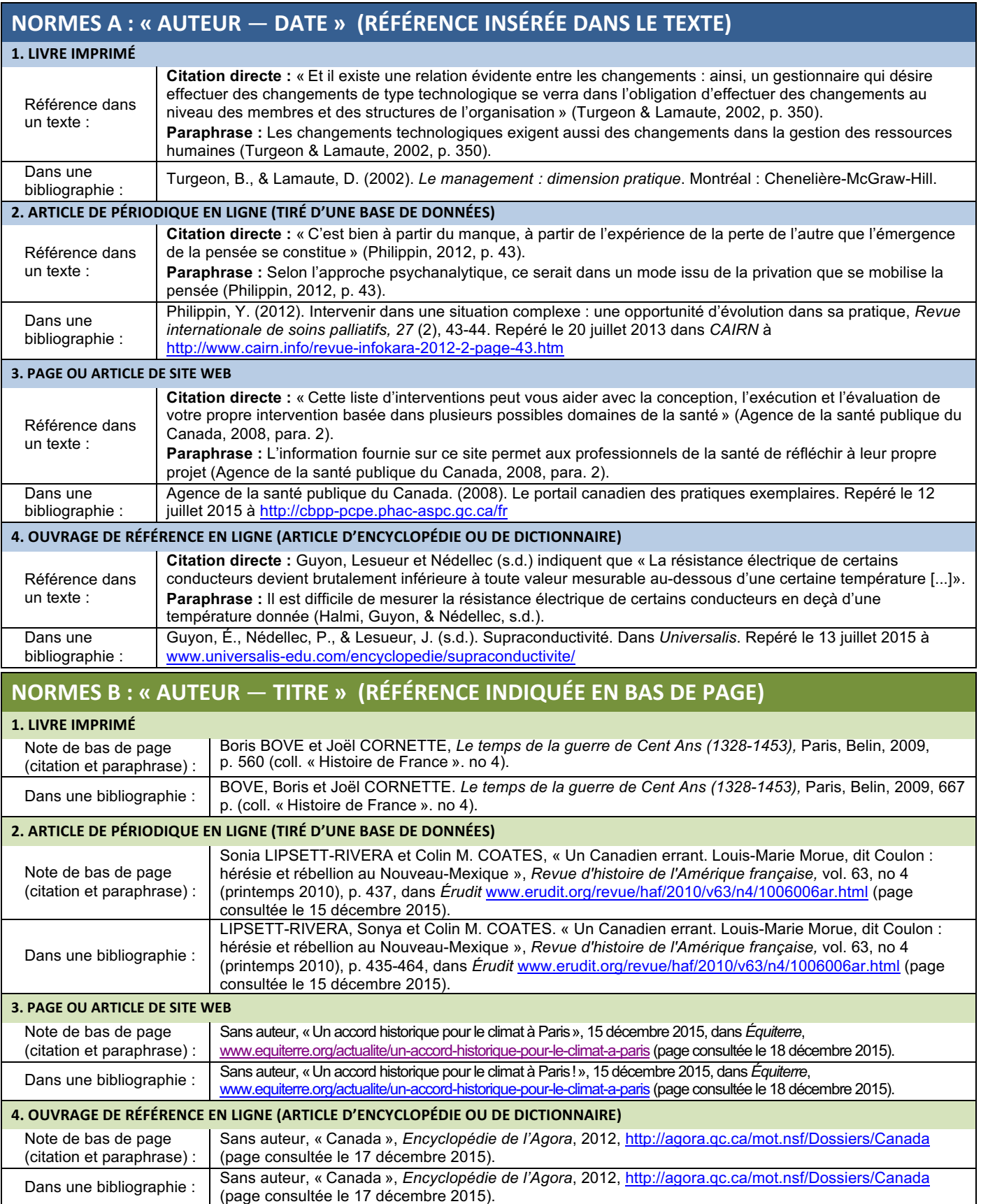

## Table des matières

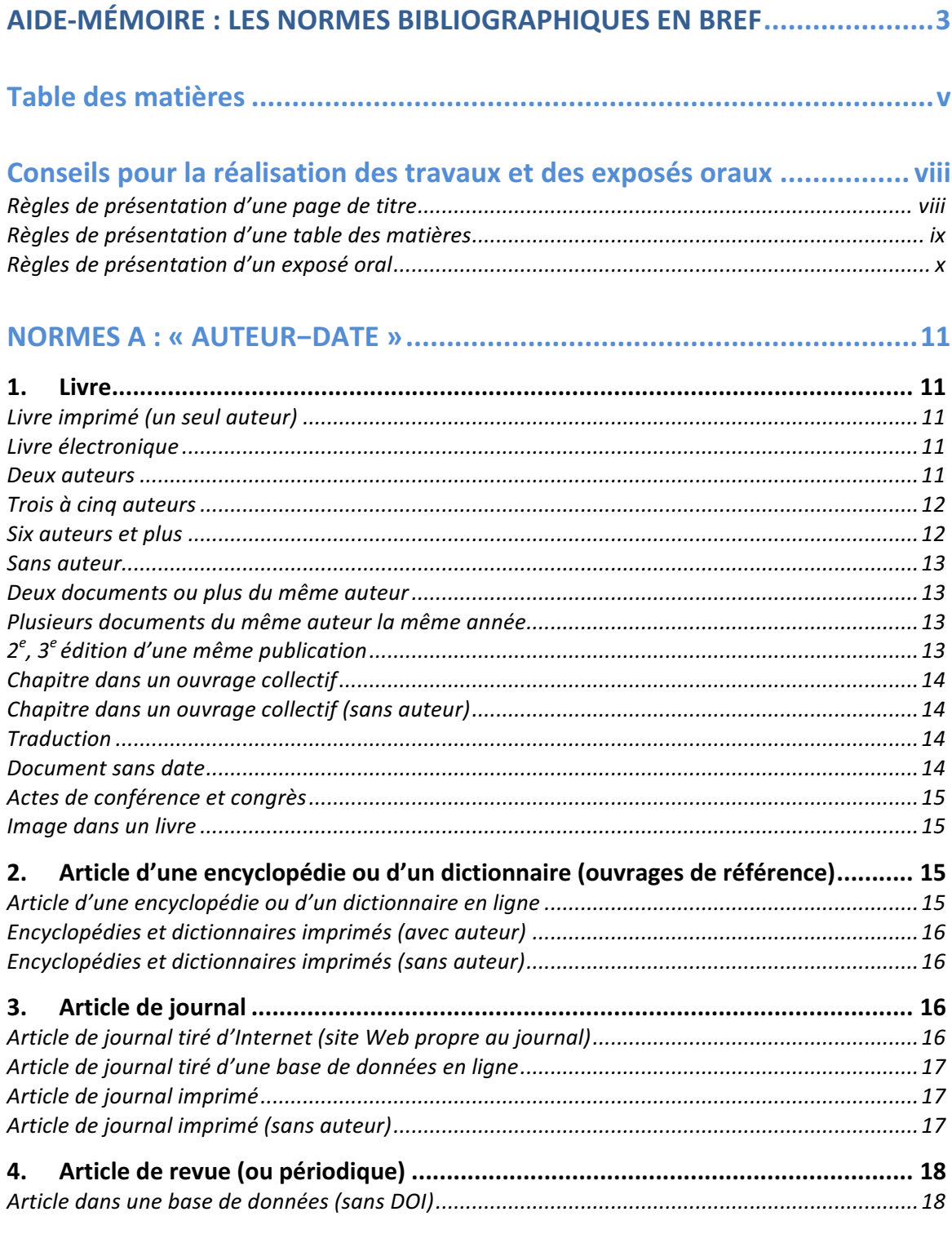

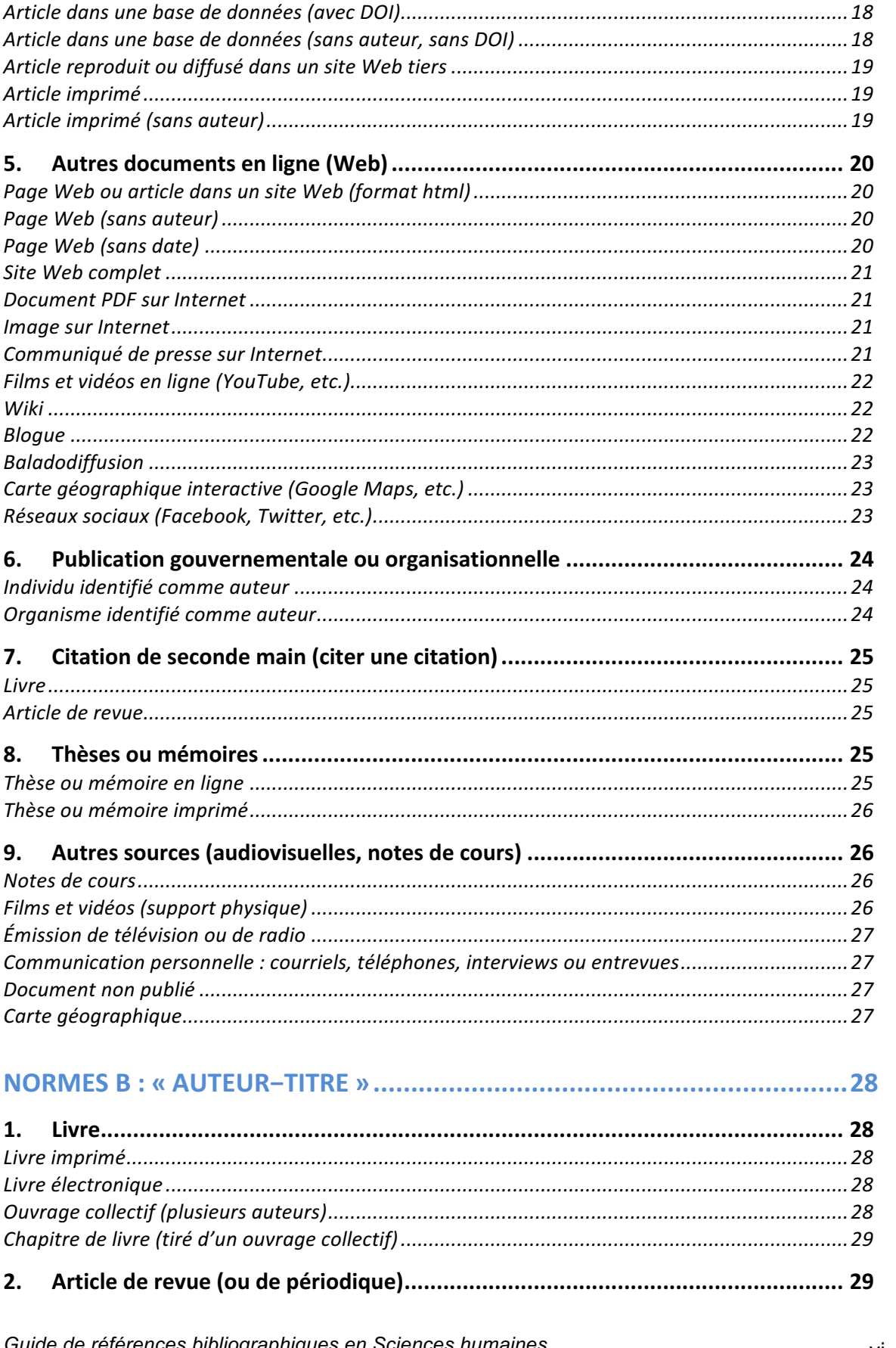

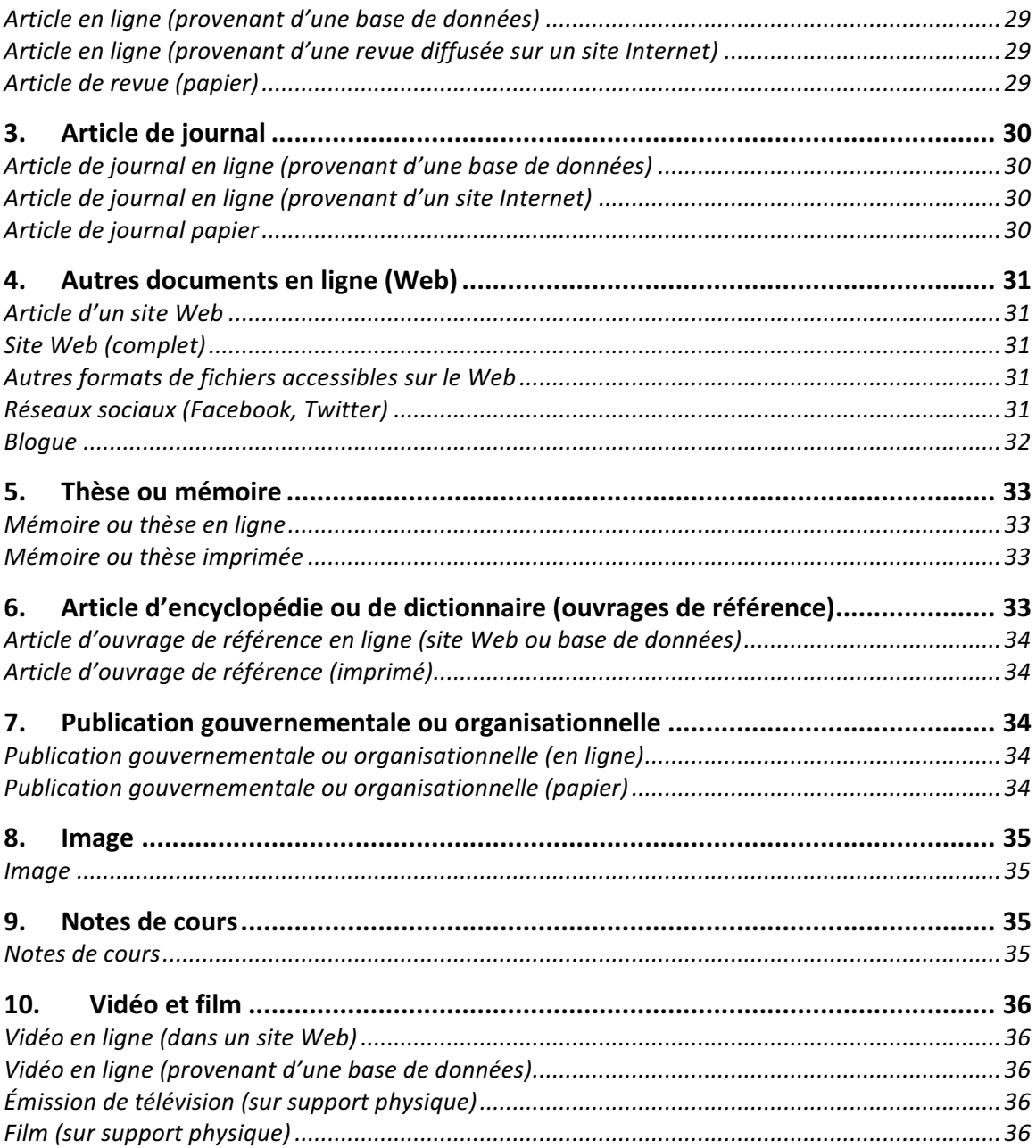

## **LES ÉTAPES À SUIVRE ET LES RÈGLES DE PRÉSENTATION D'UNE PAGE DE TITRE**

Camille Perez-Tremblay Histoire du temps présent 330-972-VM / Gr. 2150 

Dissertation 

Le colonialisme est-il responsable de la richesse de l'Occident et des retards de développement du Tiers-monde?

Travail présenté à

Claude Masse

**MARGE TOUT AUTOUR DE 3 CM**

- **NOM DE L'ÉTUDIANT**
- **TITRE DU COURS**
- **NUMÉRO DU COURS ET DU GROUPE**

**• NATURE DU TRAVAIL • TITRE DU TRAVAIL**

> **• TRAVAIL PRÉSENTÉ À • NOM DU PROFESSEUR**

> > **• DÉPARTEMENT • ÉTABLISSEMENT • DATE**

Département de géographie, histoire et sciences sociales

Cégep du Vieux Montréal

11 novembre 2017

Numérotation décimale 
 des des sections

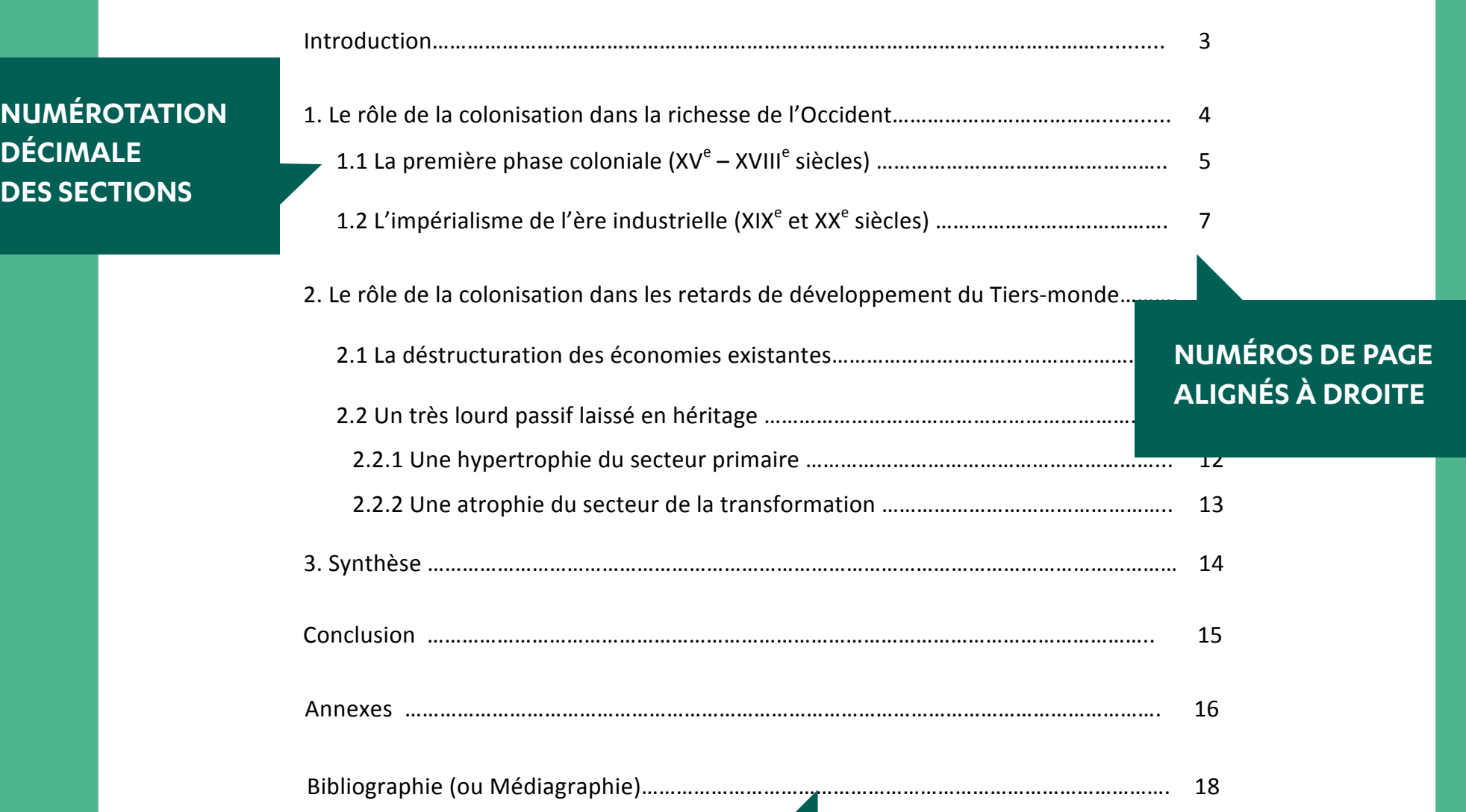

Intertitres décalés vers 
 la 
 droite et 
 espacements

#### **TABLE DES MATIÈRES**

## **LES ÉTAPES À SUIVRE ET LES RÈGLES DE PRÉSENTATION D'UNE TABLE DES MATIÈRES**

**TITRE DE LA SECTION, CENTRÉ, EN GRAS ET EN MAJUSCULES**

#### **LIGNES POINTILLÉES**

(Communications CVM 2017/04)(1256)

## **LES ÉTAPES À SUIVRE ET LES RÈGLES D'UNE BONNE PRÉSENTATION ORALE**

## **AVANT | LA PRÉPARATION**

## **PENDANT | L'EXPOSÉ ORAL**

## **APRÈS | LA RÉTROACTION**

## **MAÎTRISER LE SUJET**

### **PRÉSENTER LE CONTENU EFFICACEMENT SOIGNER LA COMMUNICATION**

### **PLANIFIER L'EXPOSÉ ORAL**

- **CHOISIR LE SUJET ET LE DÉLIMITER**
- **RECUEILLIR L'INFORMATION**
- **ORGANISER SES IDÉES**
- **RENDRE LE SUJET CONVAINCANT ET INTÉRESSANT**

- **CAPTER L'ATTENTION DE L'AUDITOIRE DÈS LE DÉBUT (ANECDOTE, TRAIT D'HUMOUR, CITATION, QUESTION) POUR AMENER LE SUJET**
- **ANNONCER DANS L'INTRODUCTION LES GRANDES LIGNES DE L'EXPOSÉ (DÉMARCHE, OBJECTIFS, POINTS TRAITÉS)ET DE SON DÉROULEMENT**
- **SUIVRE LE PLAN DE L'EXPOSÉ, EN RAPPELER RÉGULIÈREMENT LES ARTICULATIONS ET S'ASSURER QUE LE PUBLIC EN SUIVE LA LOGIQUE**
- **ALLER À L'ESSENTIEL, ÉVITER LES DÉTOURS OU LES LONGUES DIGRESSIONS**
- **UTILISER «EN CONCLUSION» POUR VOUS PERMETTRE**

- **RECEVOIR L'ÉVALUATION DU PROFESSEUR**
- **RECHERCHER LES COMMENTAIRES DES AUTRES ÉTUDIANTS**
- **TRAITER L'INFORMATION ET ÉTABLIR LES FORCES ET LES FAIBLESSES DE L'EXPOSÉ ORAL**
- **IMAGINER LES CORRECTIFS À APPORTER SI UNE NOUVELLE PRÉSENTATION ORALE DU MÊME SUJET DEVAIT ÊTRE EFFECTUÉE**
- **CONSIDÉRER AVEC SÉRIEUX L'EXERCICE**
- **ADOPTER UNE ATTITUDE DYNAMIQUE ET POSITIVE**
- **DONNER UNE IMPRESSION D'ASSURANCE ET DE MAÎTRISE DU SUJET**
- **AFFICHER UN VISAGE OUVERT ET SOURIANT**
- **RECHERCHER LE CONTACT VISUEL EN REGARDANT LES GENS DANS LES YEUX (ÉVITER DE FIXER LE PLANCHER OU DE LIRE VOS NOTES TROP LONGTEMPS)**
- **PRONONCER D'UNE VOIX CLAIRE ET FORTE EN VOUS ASSURANT DE BIEN ARTICULER CHAQUE MOT**
- **PARLER DE FAÇON ANIMÉE EN VARIANT LE DÉBIT**
- **DE RÉSUMER VOTRE EXPOSÉ**
- **REMERCIER VOTRE AUDITOIRE DE VOUS AVOIR ÉCOUTÉ À LA FIN DE VOTRE EXPOSÉ**
- **ET LES INTONATIONS, EN FAISANT DES PAUSES, EN POSANT DES QUESTIONS, EN DONNANT DES EXEMPLES**
- **ADOPTER UN VOCABULAIRE ADAPTÉ AU PUBLIC**
- **UTILISER LES MOTS JUSTES ET ÉVITER LES TICS DE LANGAGE, LES ANGLICISMES, LES EXPRESSIONS POPULAIRES**
- **ÉCRIRE LE MOINS POSSIBLE SUR LES DIAPOSITIVES D'UN POWERPOINT**
- **RESPECTER LE TEMPS IMPARTI POUR L'EXPOSÉ ORAL**
- **ADAPTER VOTRE LANGAGE NON VERBAL (TENUE VESTIMENTAIRE, MOUVEMENTS CORPORELS)**
- **TRANSCRIRE LE PLAN DE L'EXPOSÉ SUR DES FICHES**
- **PRENDRE CONSCIENCE DE SA COMPÉTENCE COMME ORATEUR**
- **DÉTERMINER L'OBJECTIF : INFORMER OU CONVAINCRE?**
- **CONNAÎTRE SON PUBLIC**
- **DÉTERMINER LA STRATÉGIE DE COMMUNICATION EN CONSÉQUENCE: IMAGINER DES MOYENS DE SUSCITER L'INTÉRÊT DE L'AUDITOIRE, PRÉPARER UN SUPPORT AUDIOVISUEL OU ÉLECTRONIQUE ADAPTÉ**
- **FAIRE DES RÉPÉTITIONS (SE REGARDER DANS UN MIROIR) ET MINUTER L'EXPOSÉ**

## **NORMES A : « AUTEUR−DATE »**

**(Références insérées à même le texte)**

### **1. Livre**

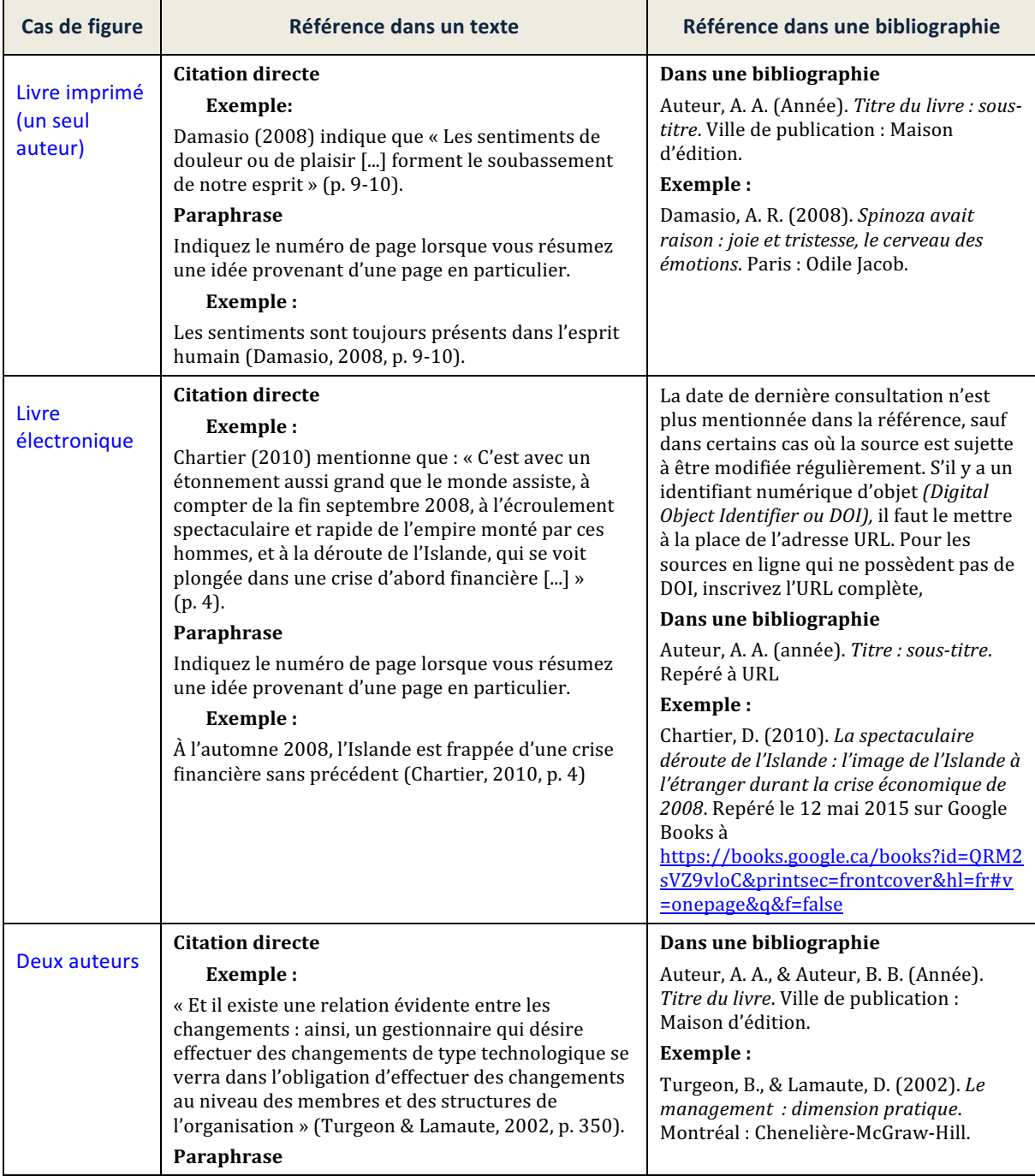

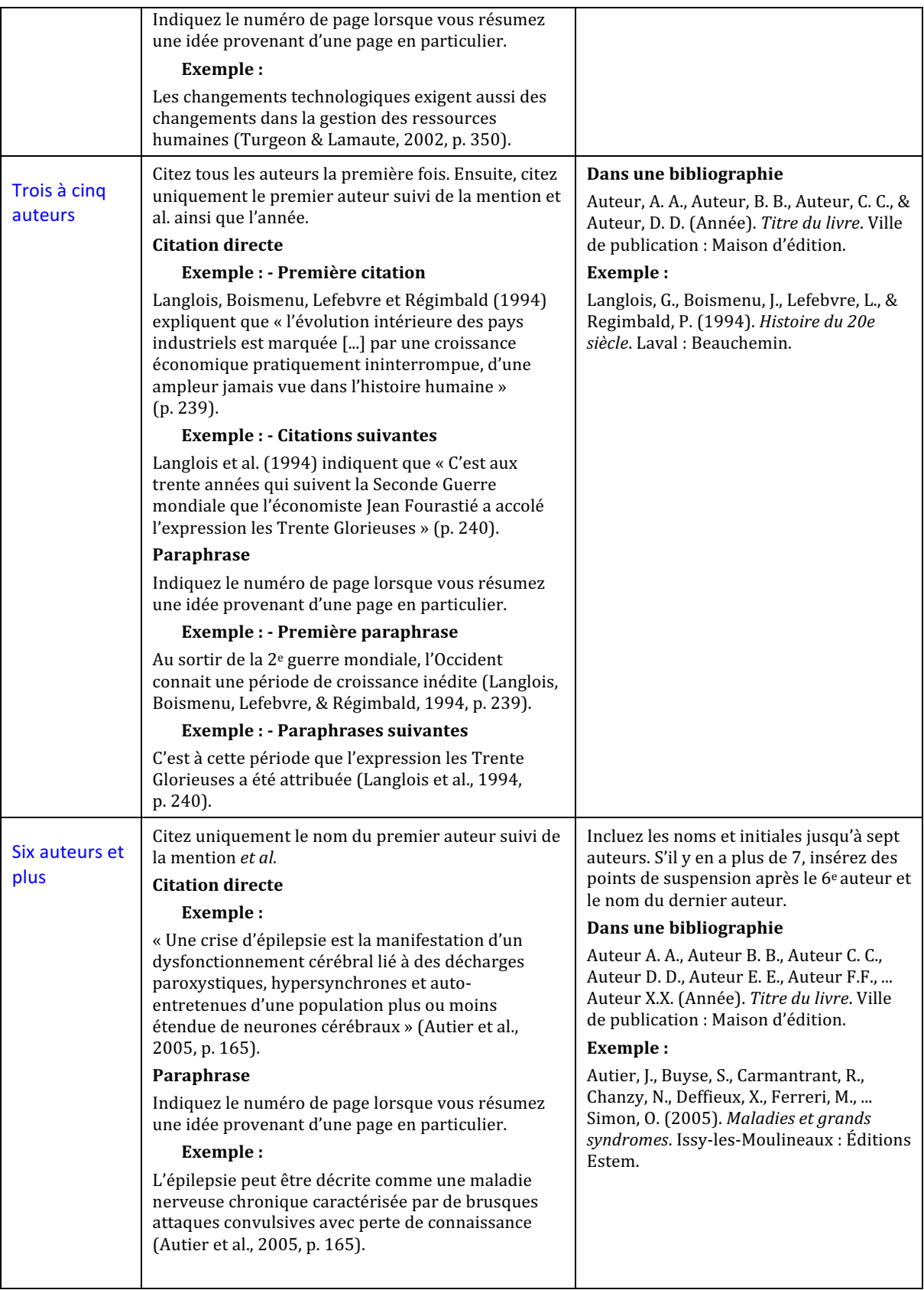

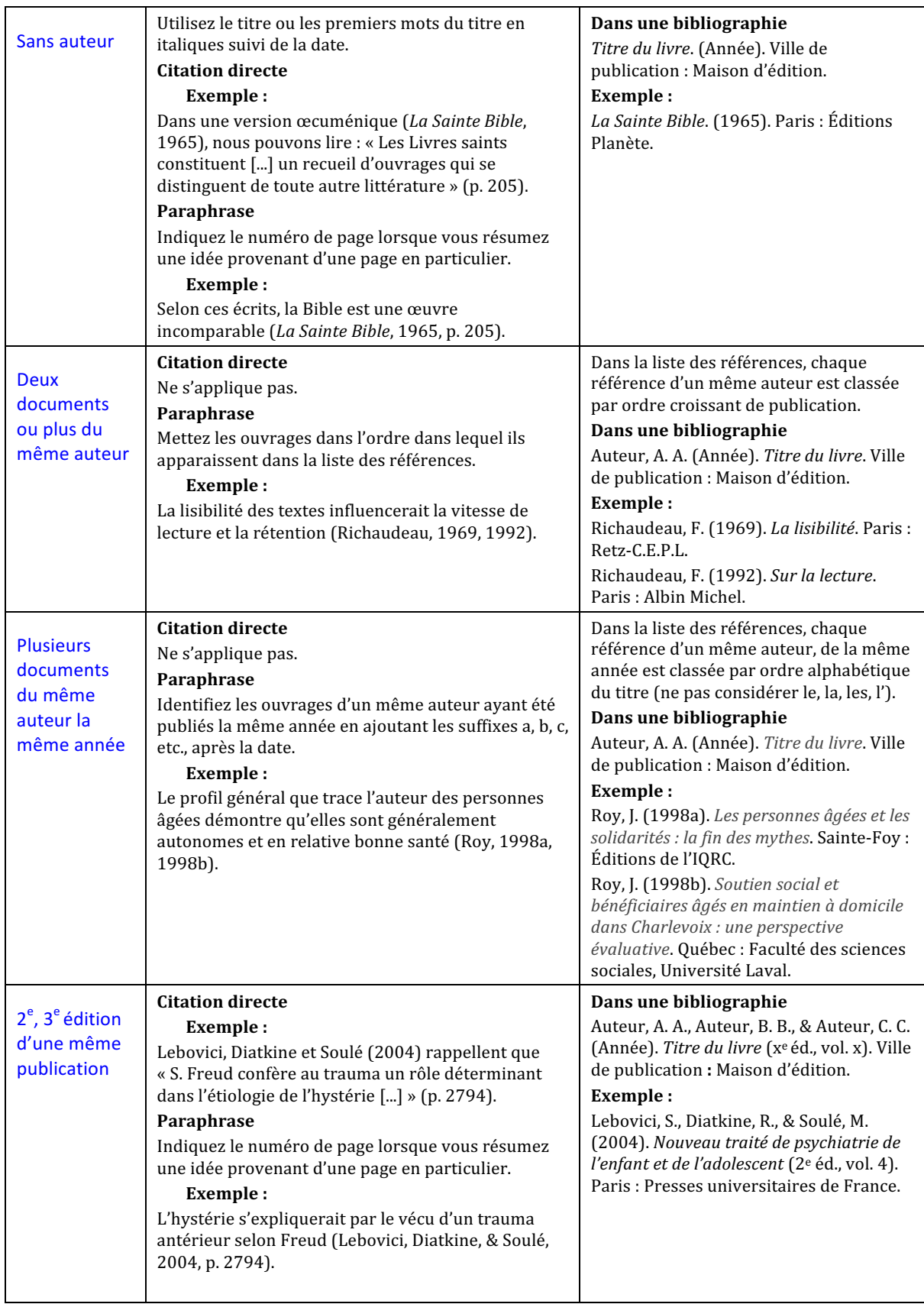

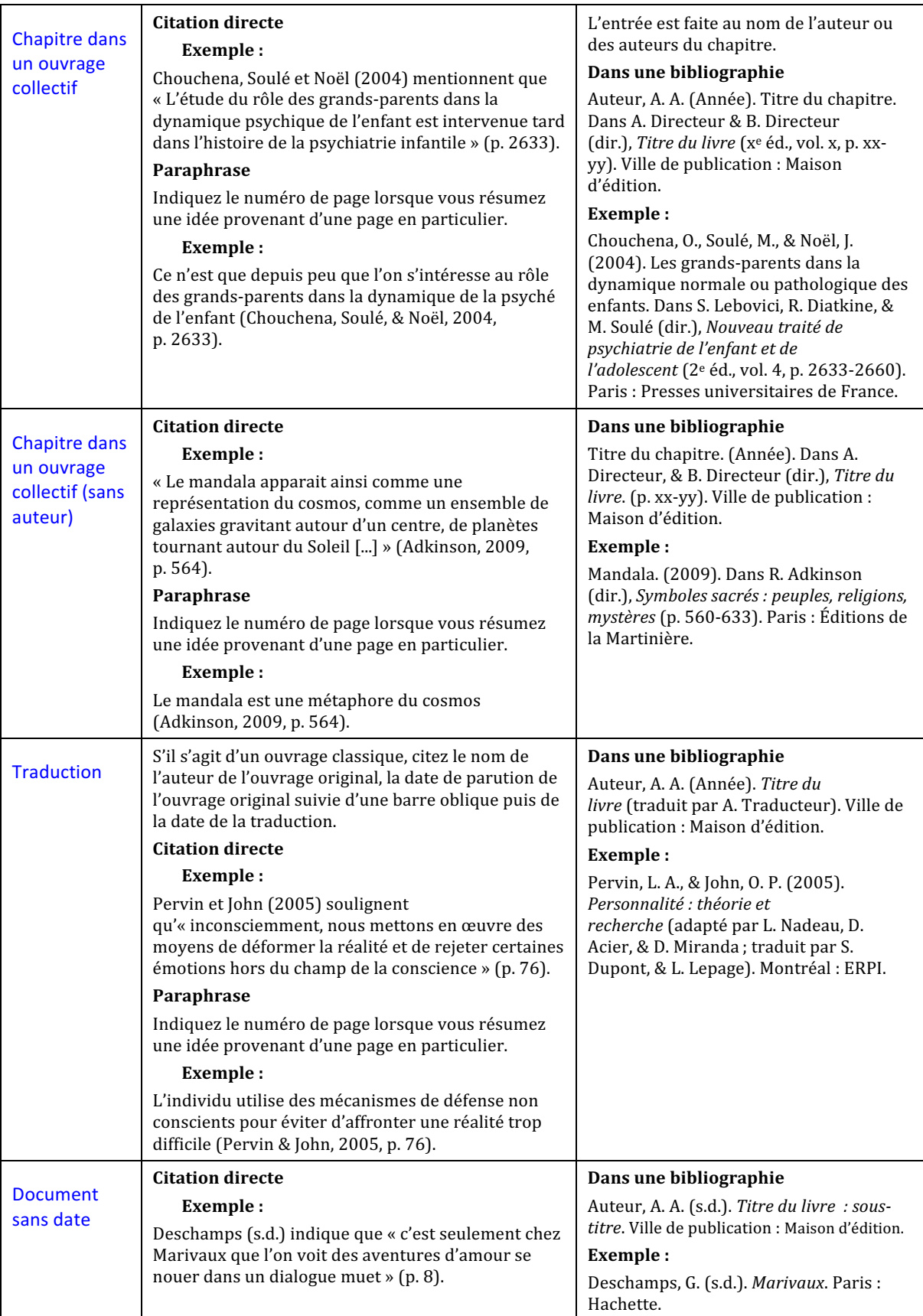

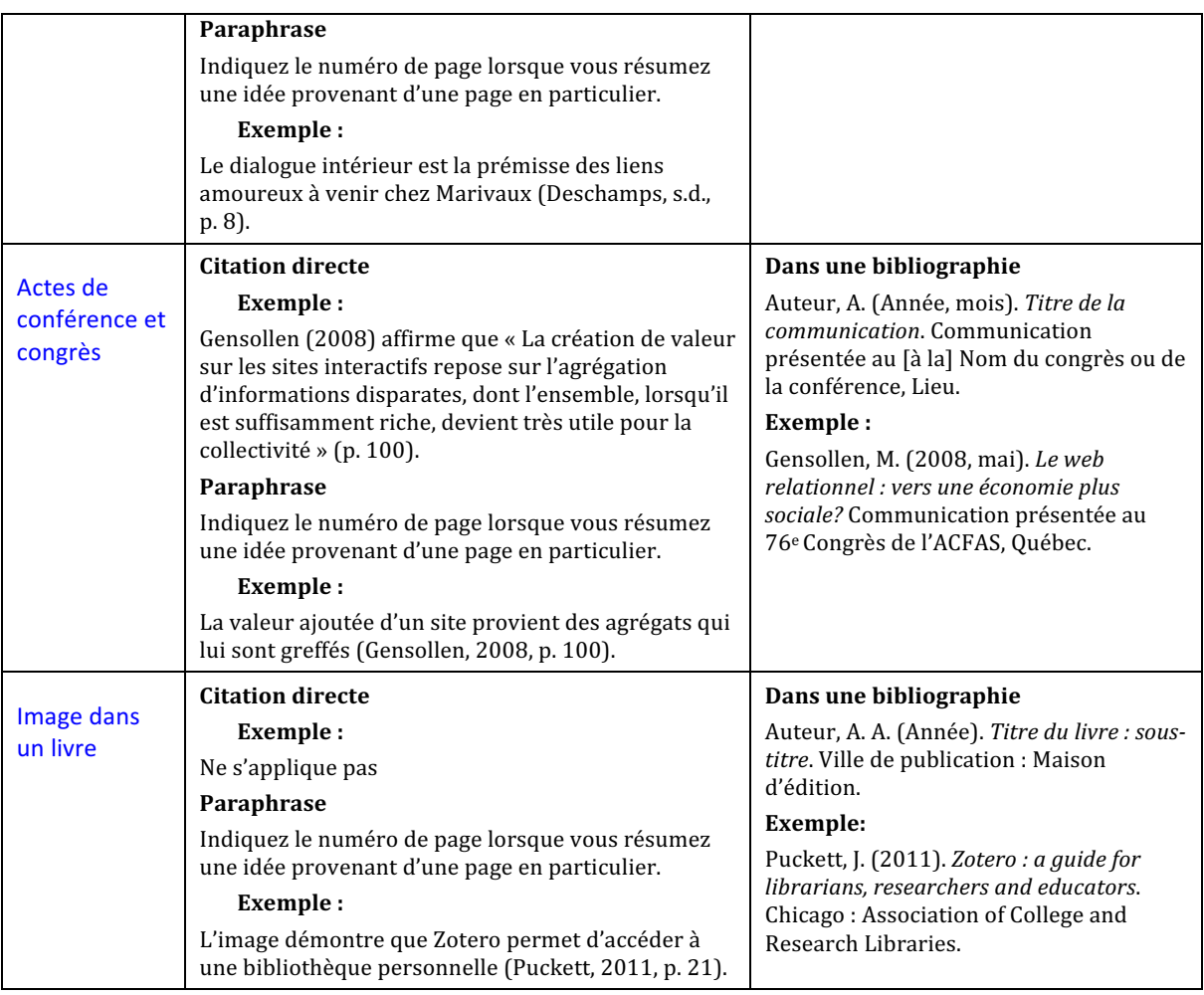

## **2. Article d'une encyclopédie ou d'un dictionnaire (ouvrages de référence)**

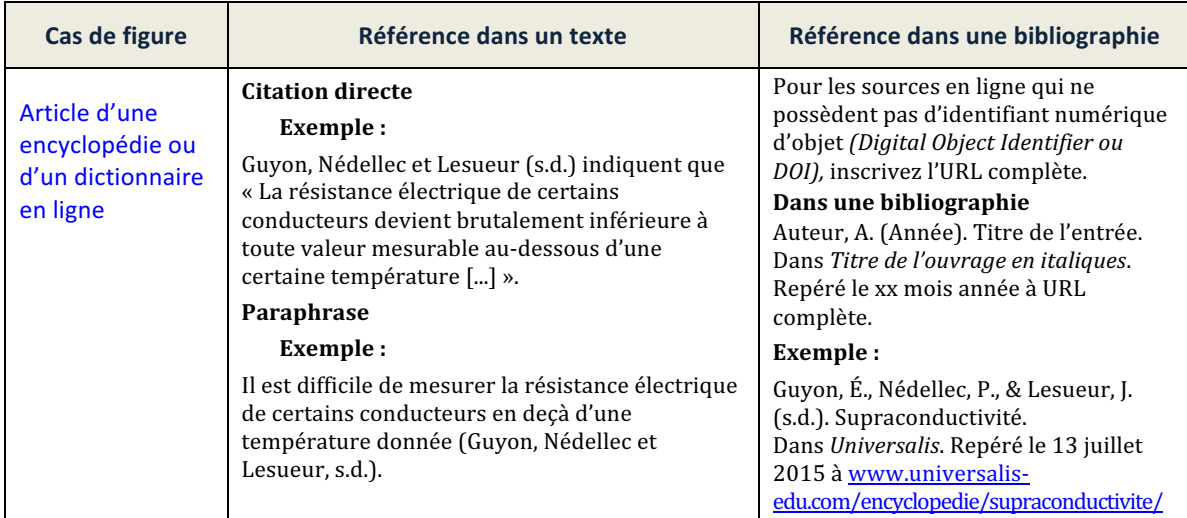

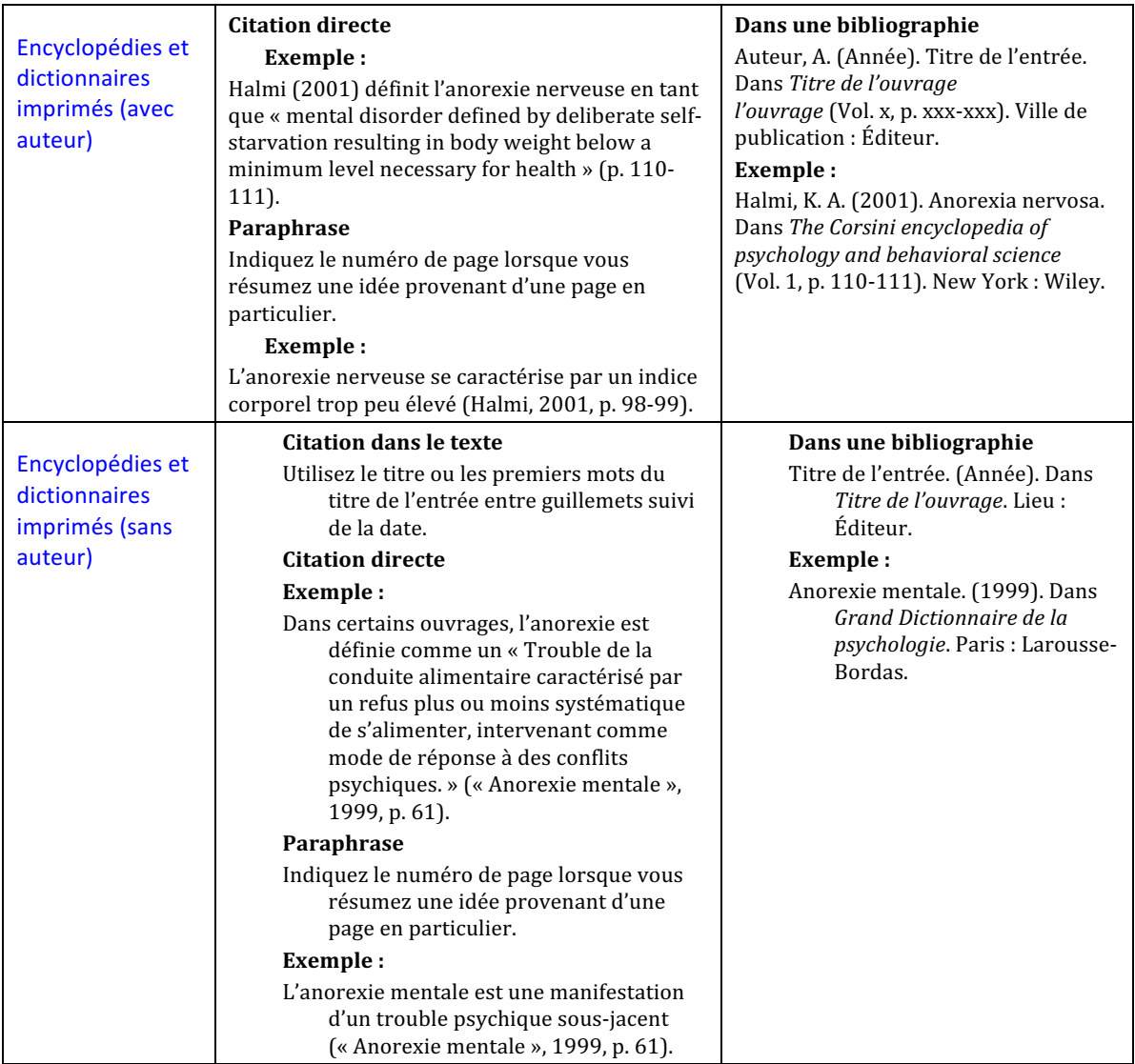

## **3. Article de journal**

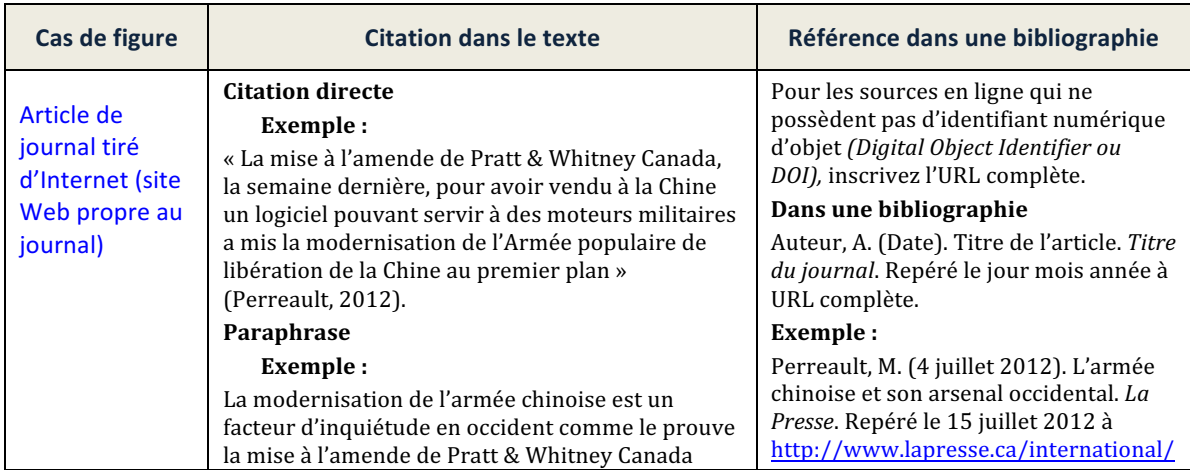

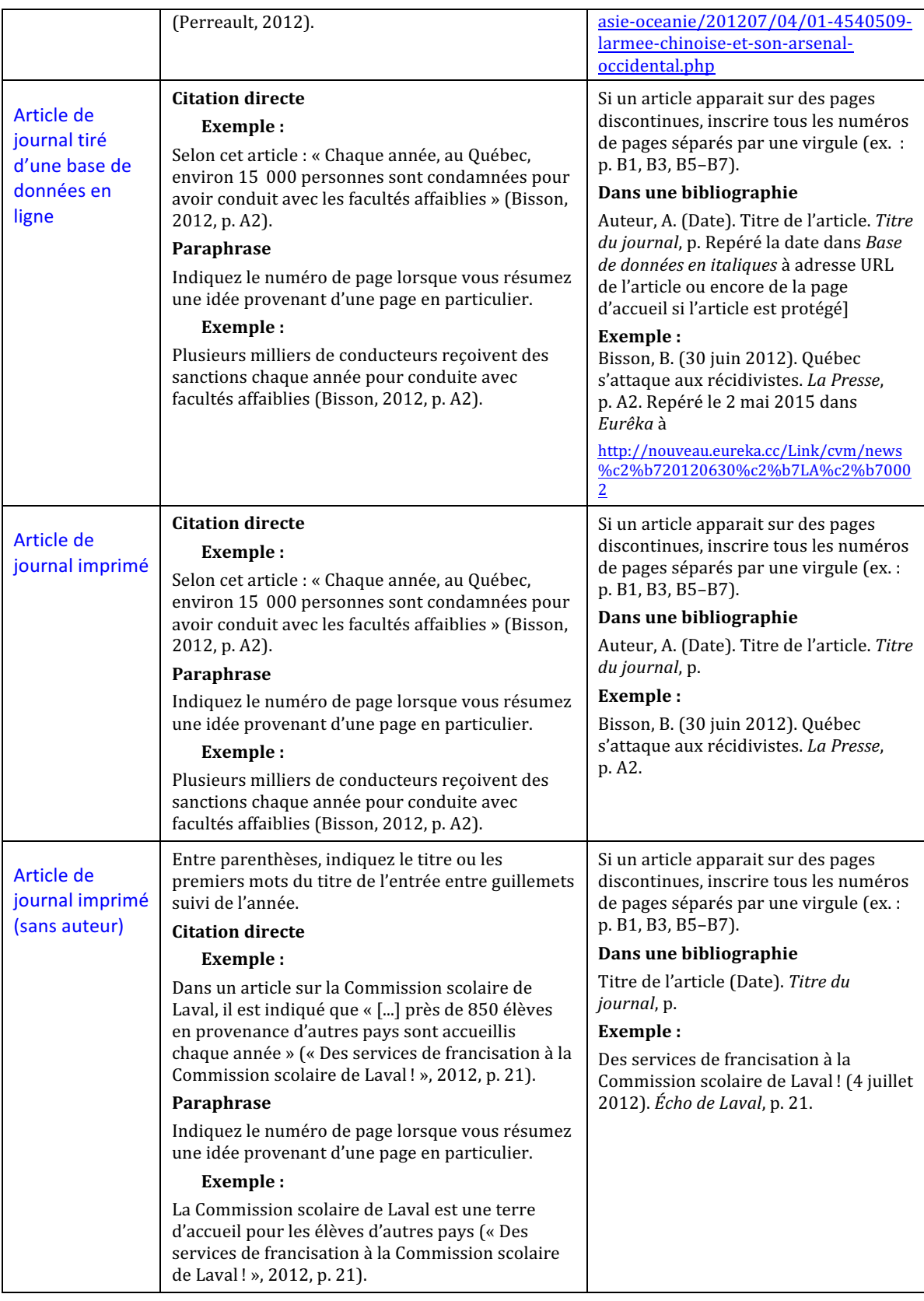

## **4. Article de revue (ou périodique)**

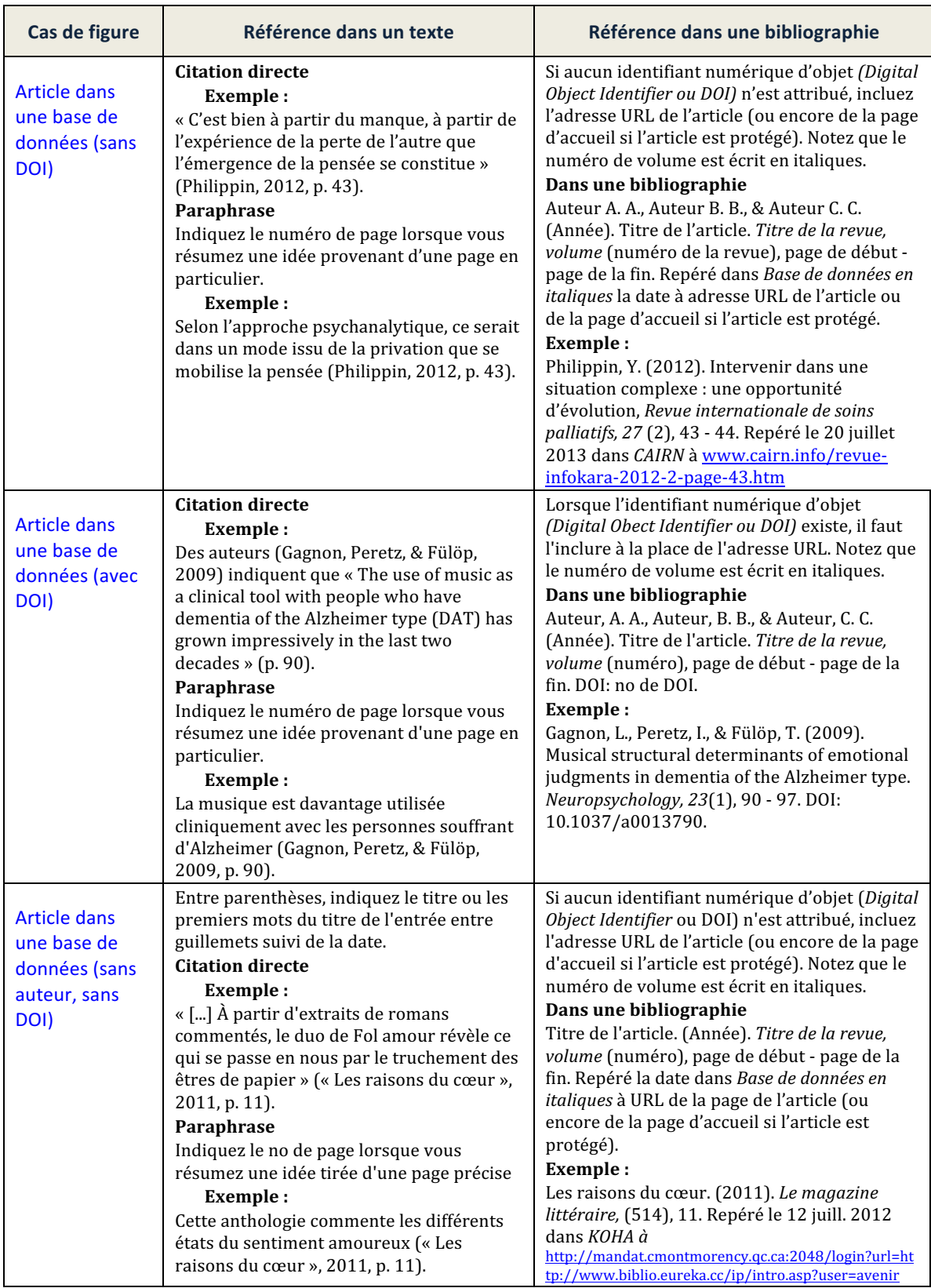

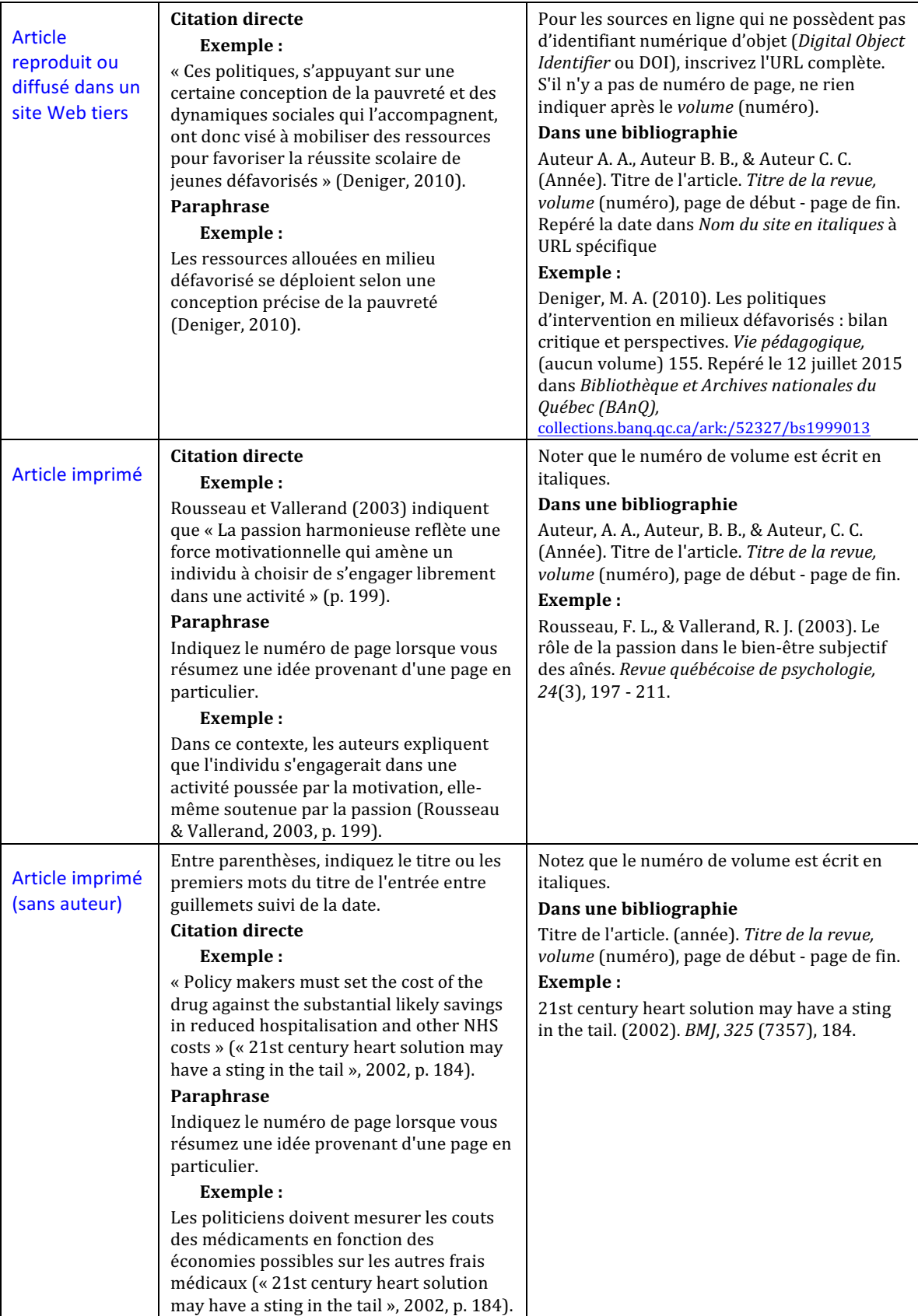

### **5.** Autres documents en ligne (Web)

Note : cette section se réfère à la plupart des documents disponibles sur le Web, exceptions faites des livres en ligne (voir section 1), des articles d'encyclopédie en ligne (voir section 2) et des articles de périodiques et de journaux en ligne (voir sections 3 et 4).

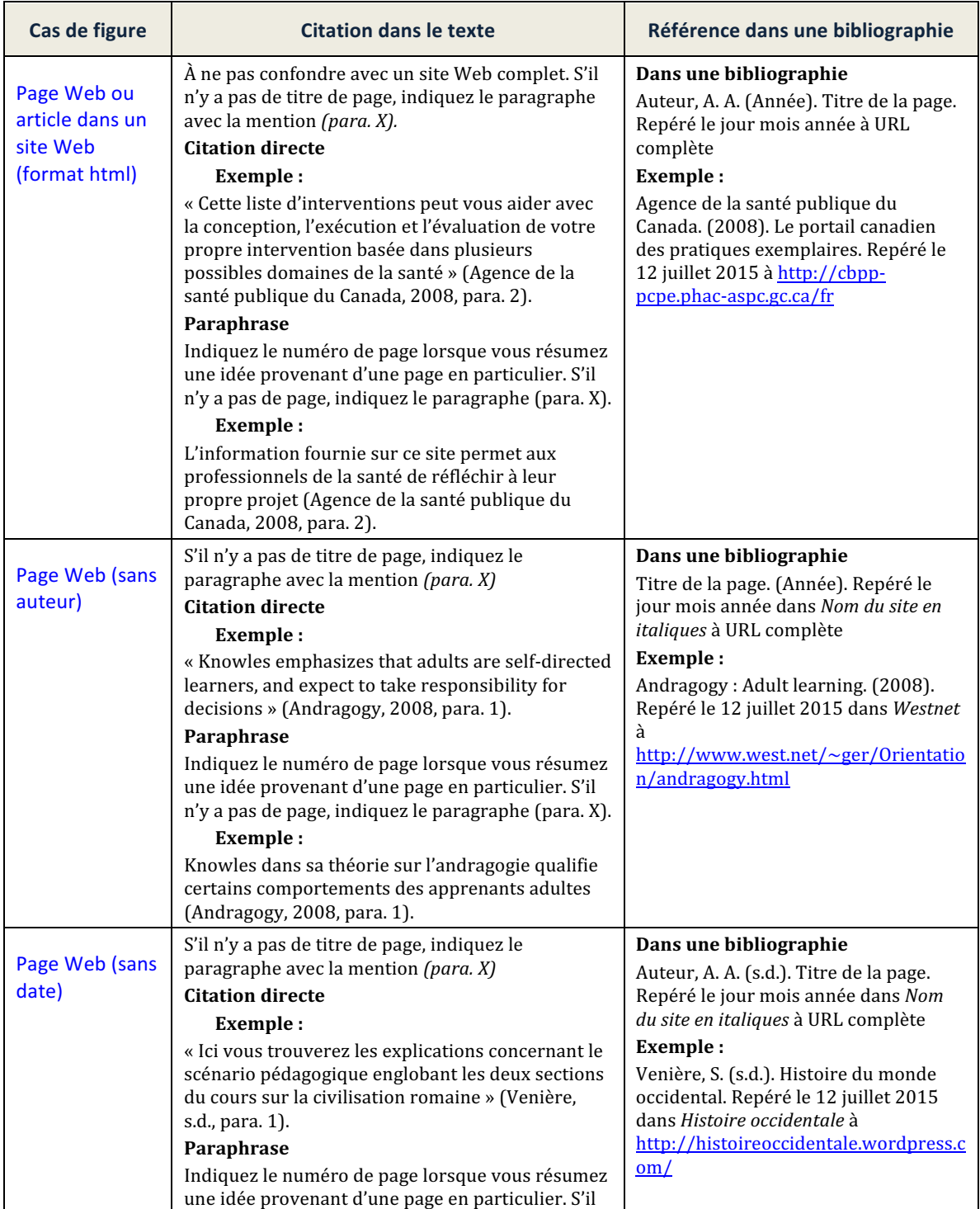

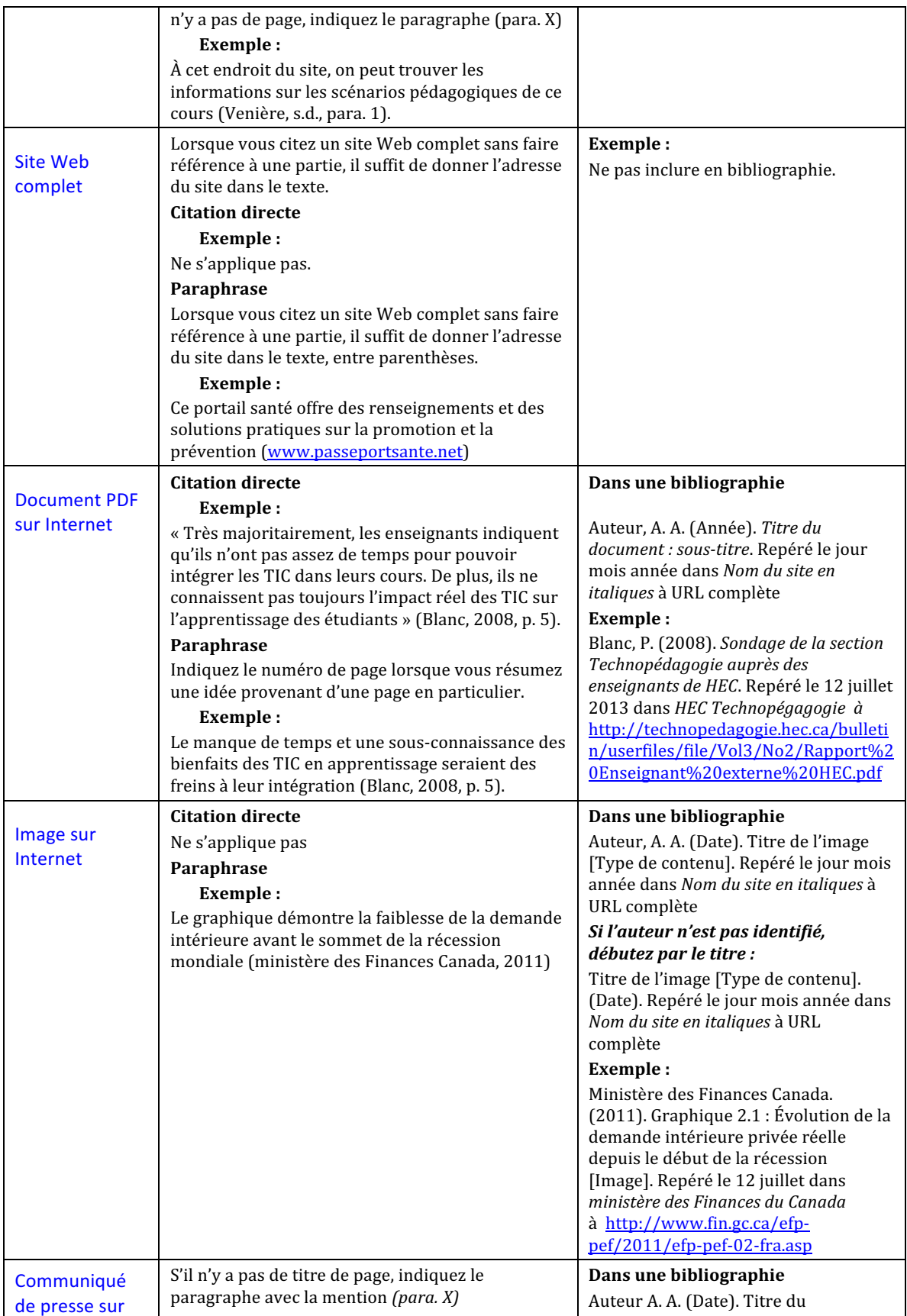

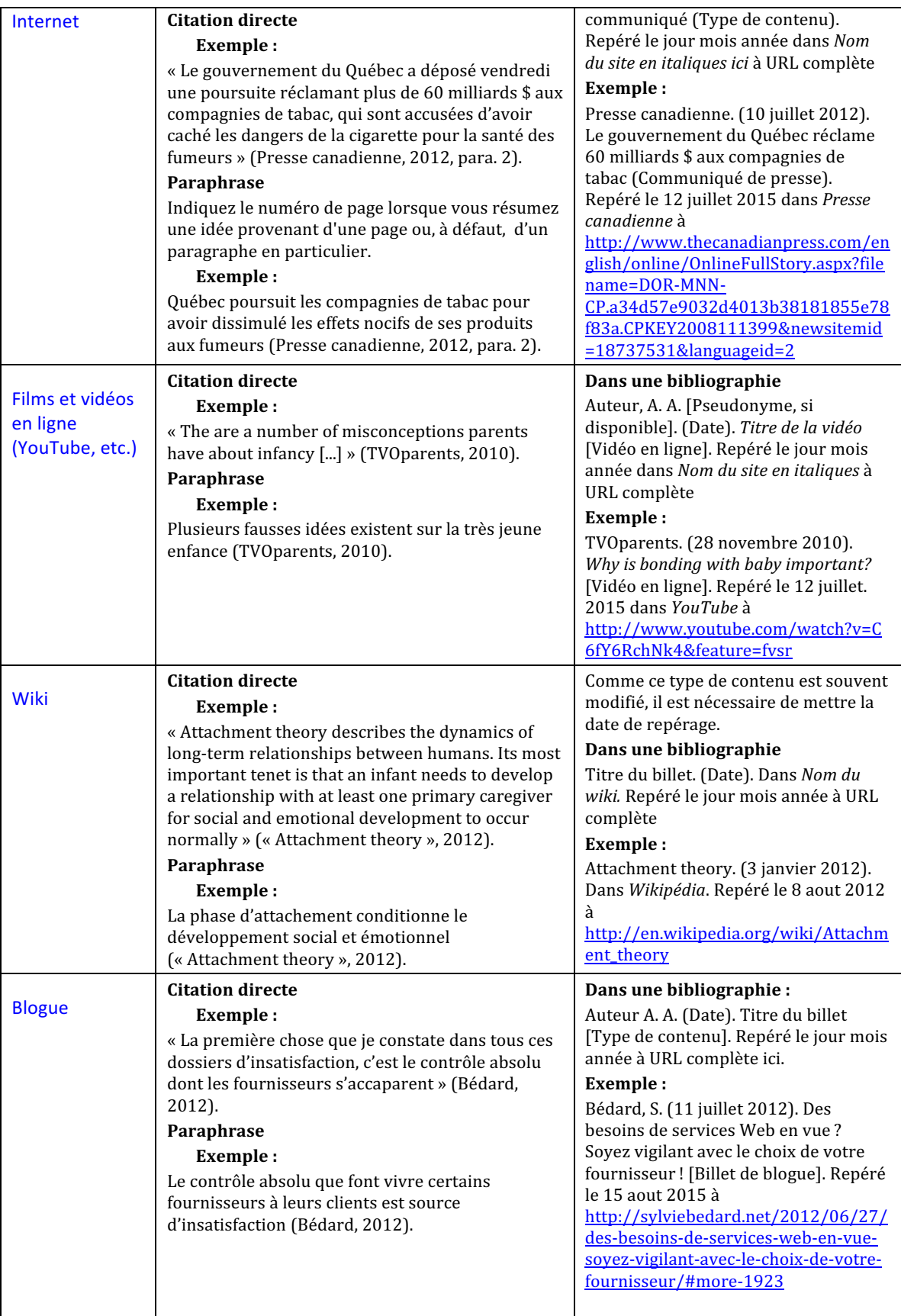

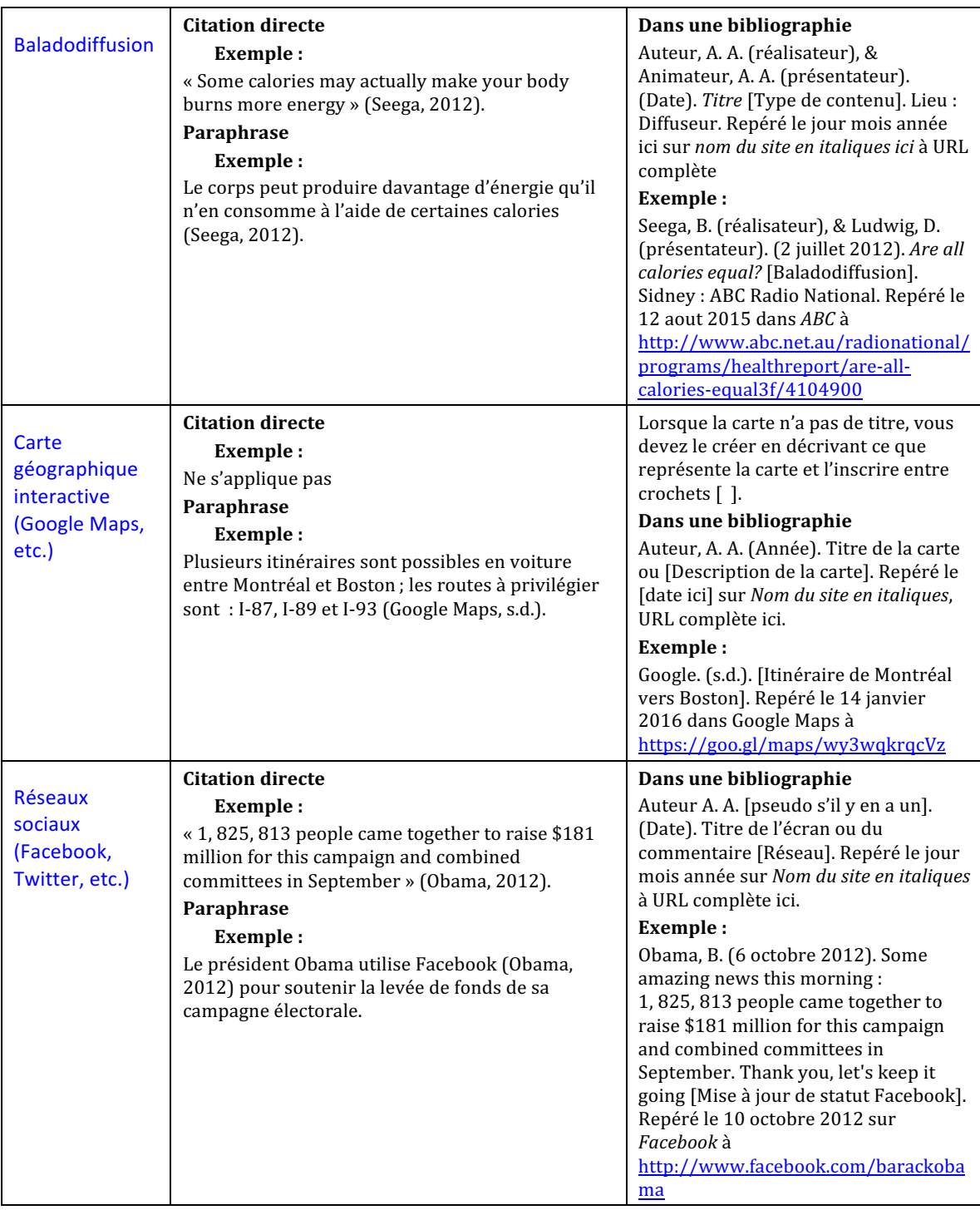

## **6. Publication gouvernementale ou organisationnelle**

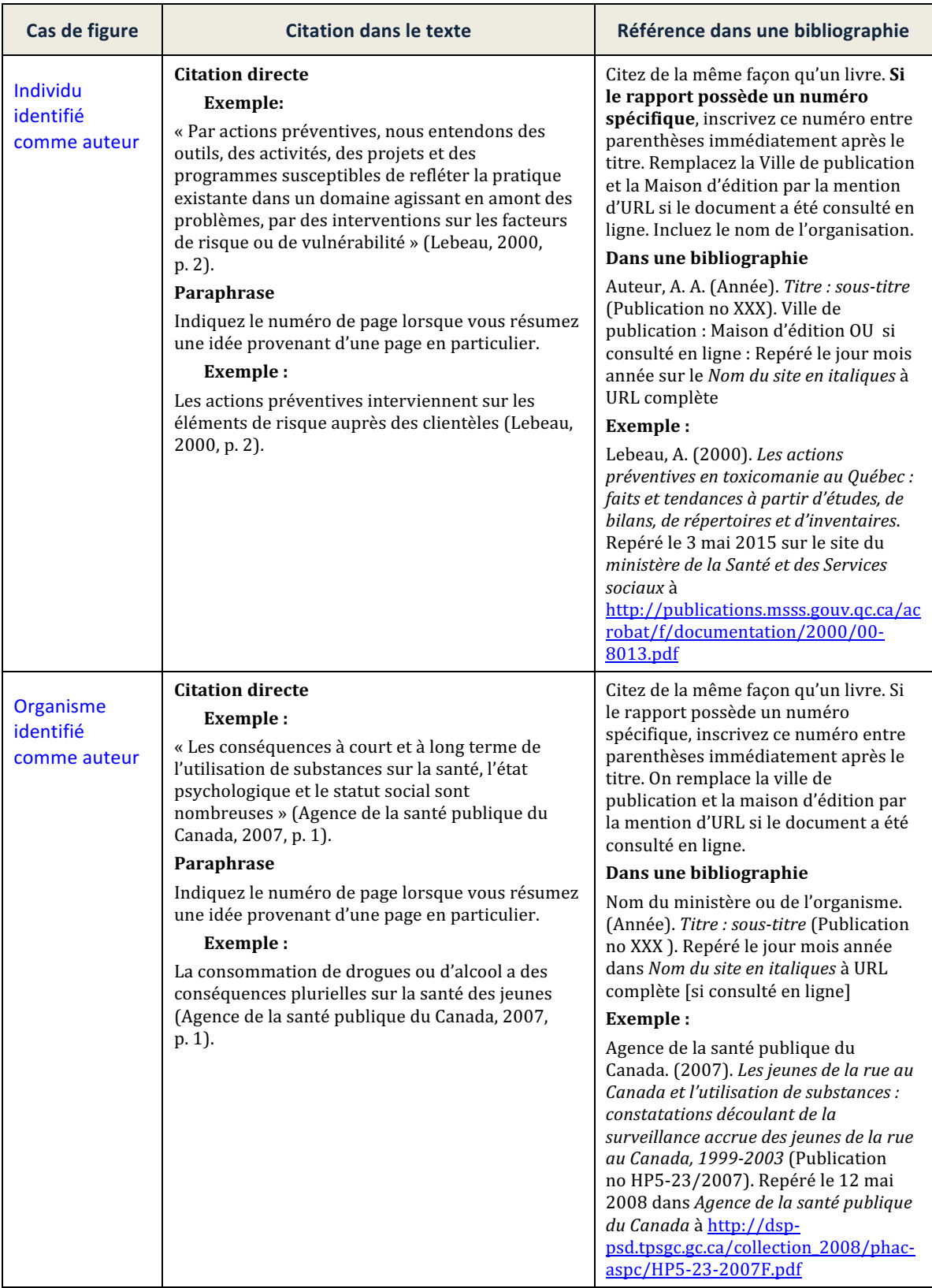

## **7.** Citation de seconde main (citer une citation)

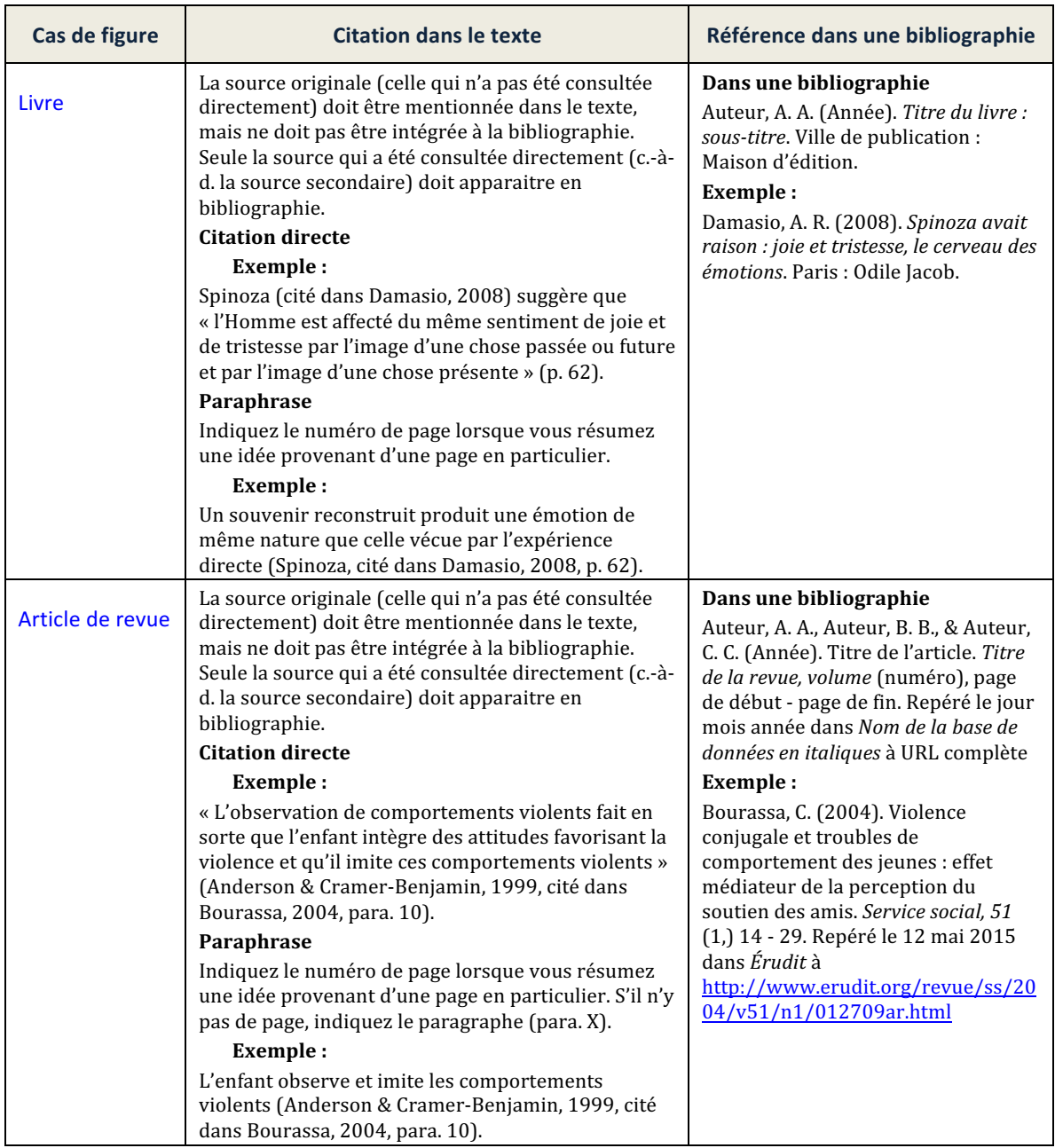

#### **8. Thèses ou mémoires**

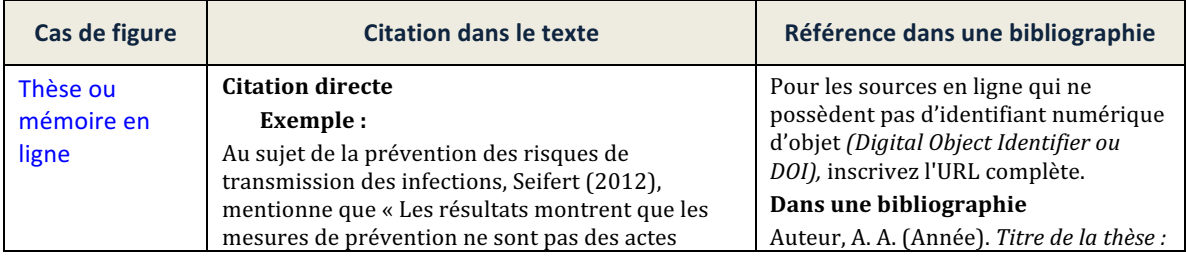

*Guide de références bibliographiques en Sciences humaines*  Cégep du Vieux Montréal – Deuxième édition (2017)

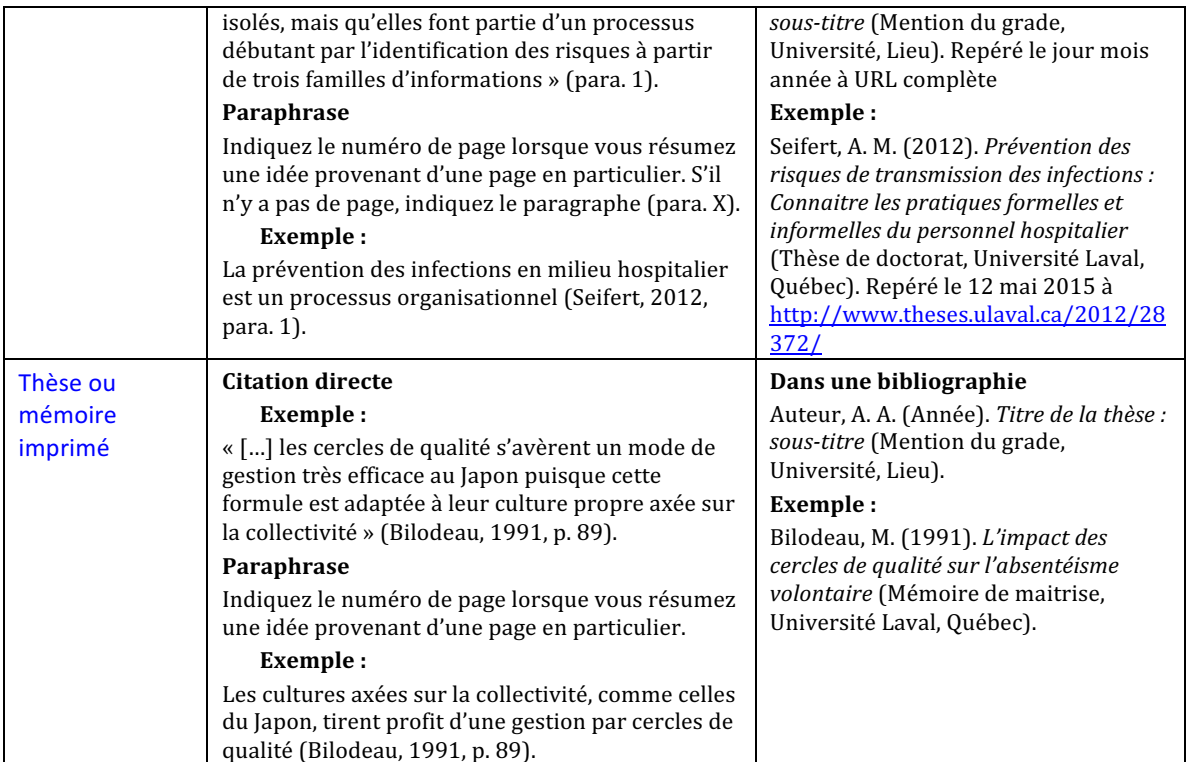

## **9. Autres sources (audiovisuelles, notes de cours)**

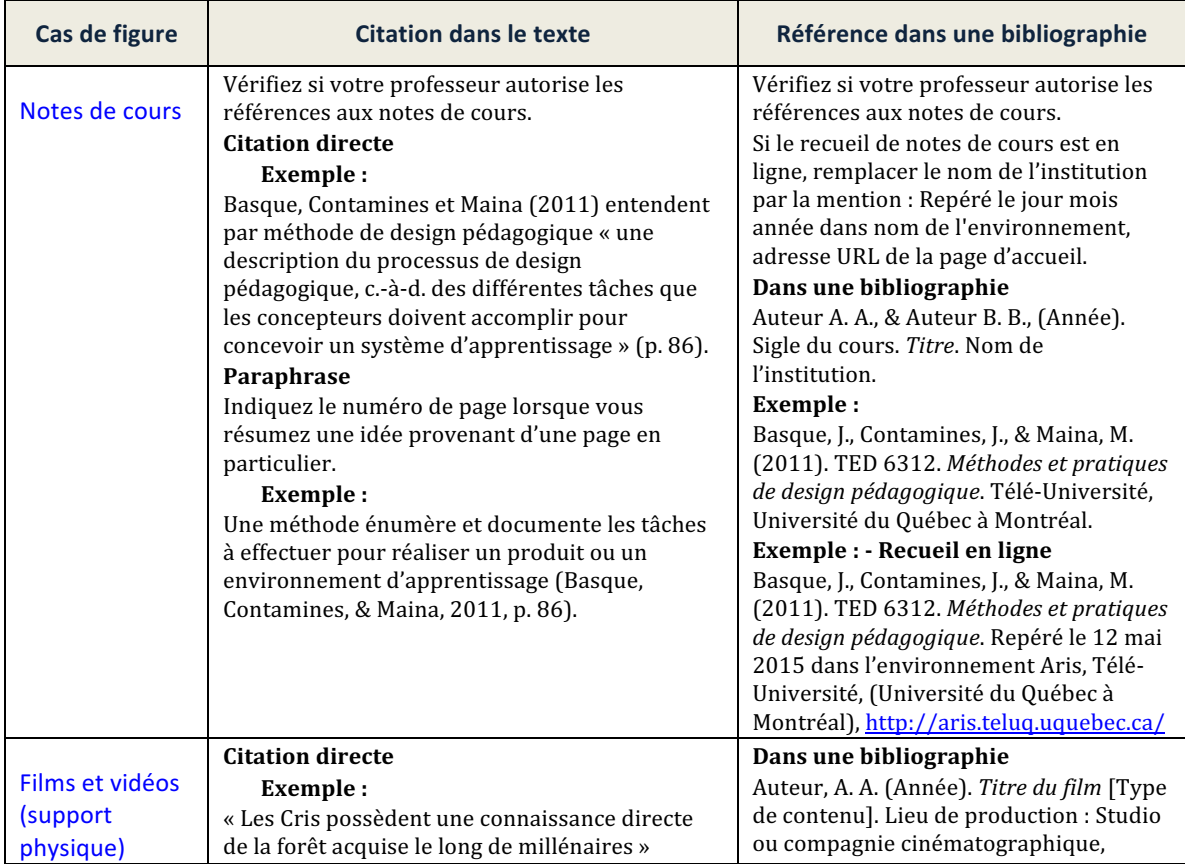

*Guide de références bibliographiques en Sciences humaines*  Cégep du Vieux Montréal – Deuxième édition (2017)

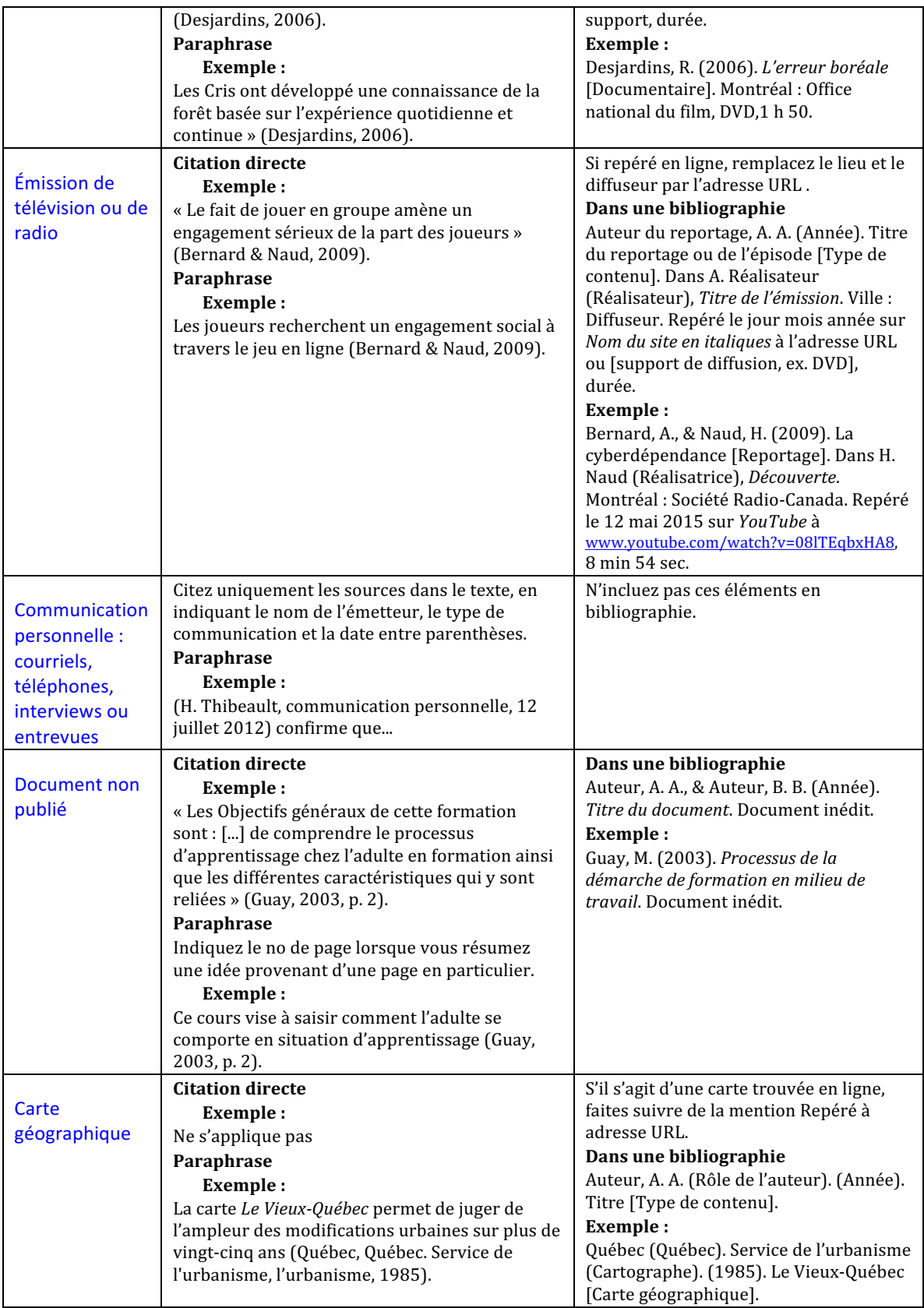

## **NORMES B : « AUTEUR−TITRE »**

#### **(Références indiquées en notes de bas de page)**

## **1. Livre**

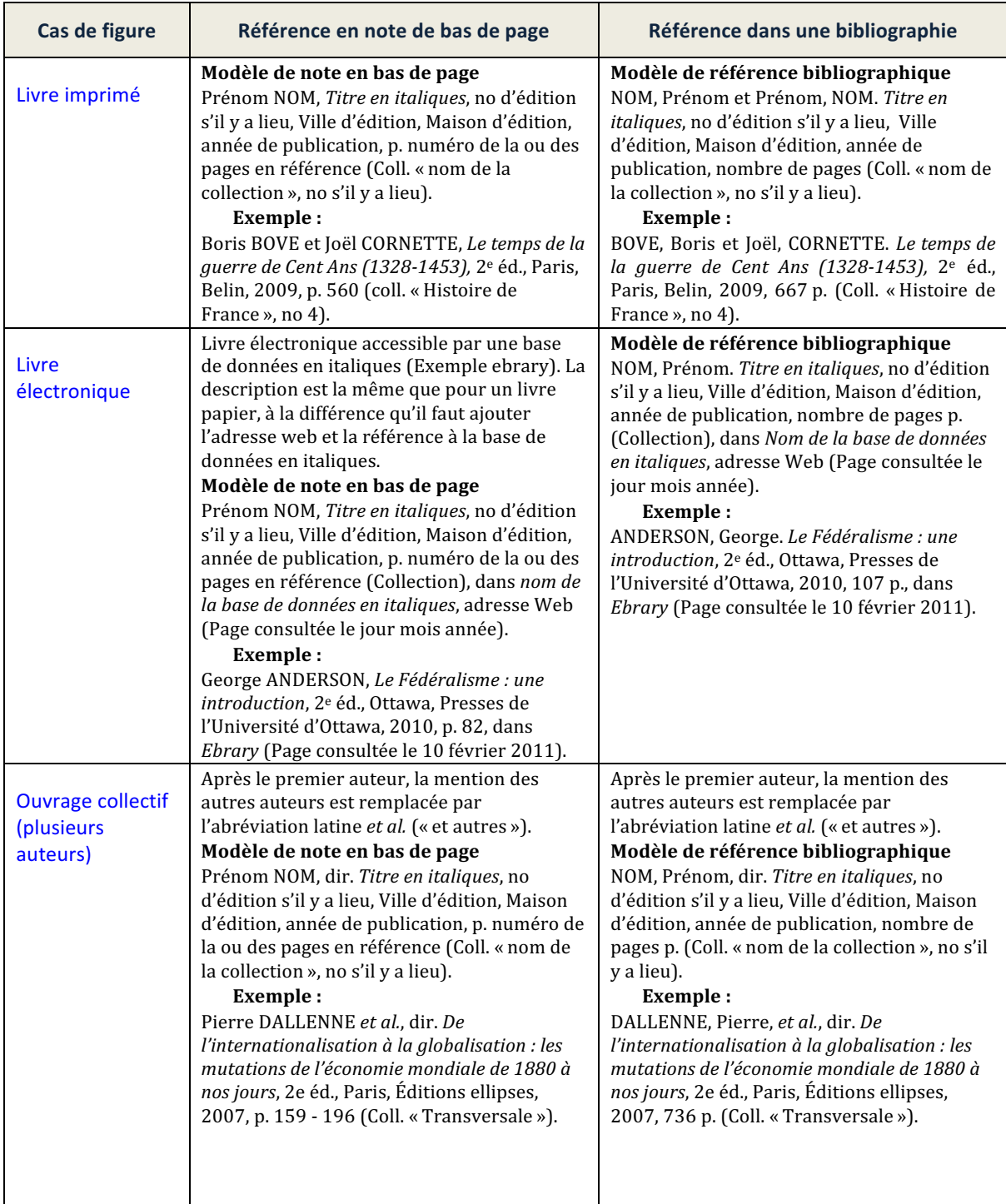

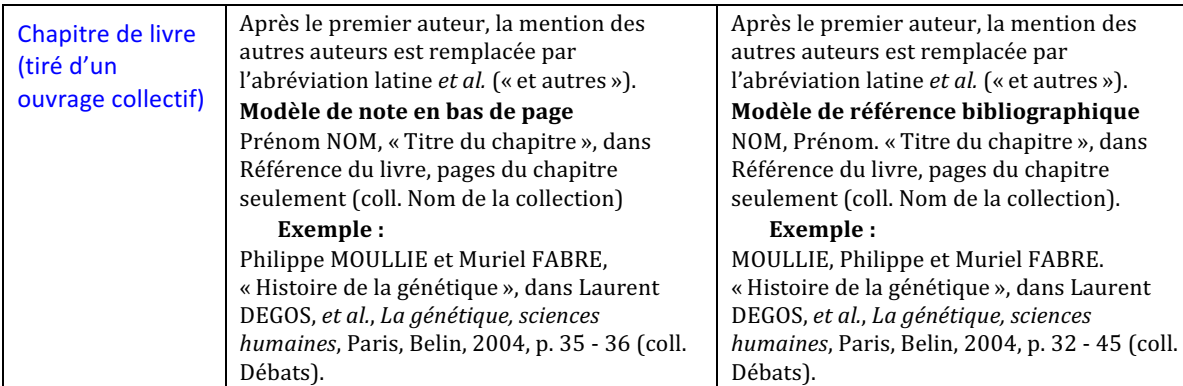

## **2. Article de revue (ou de périodique)**

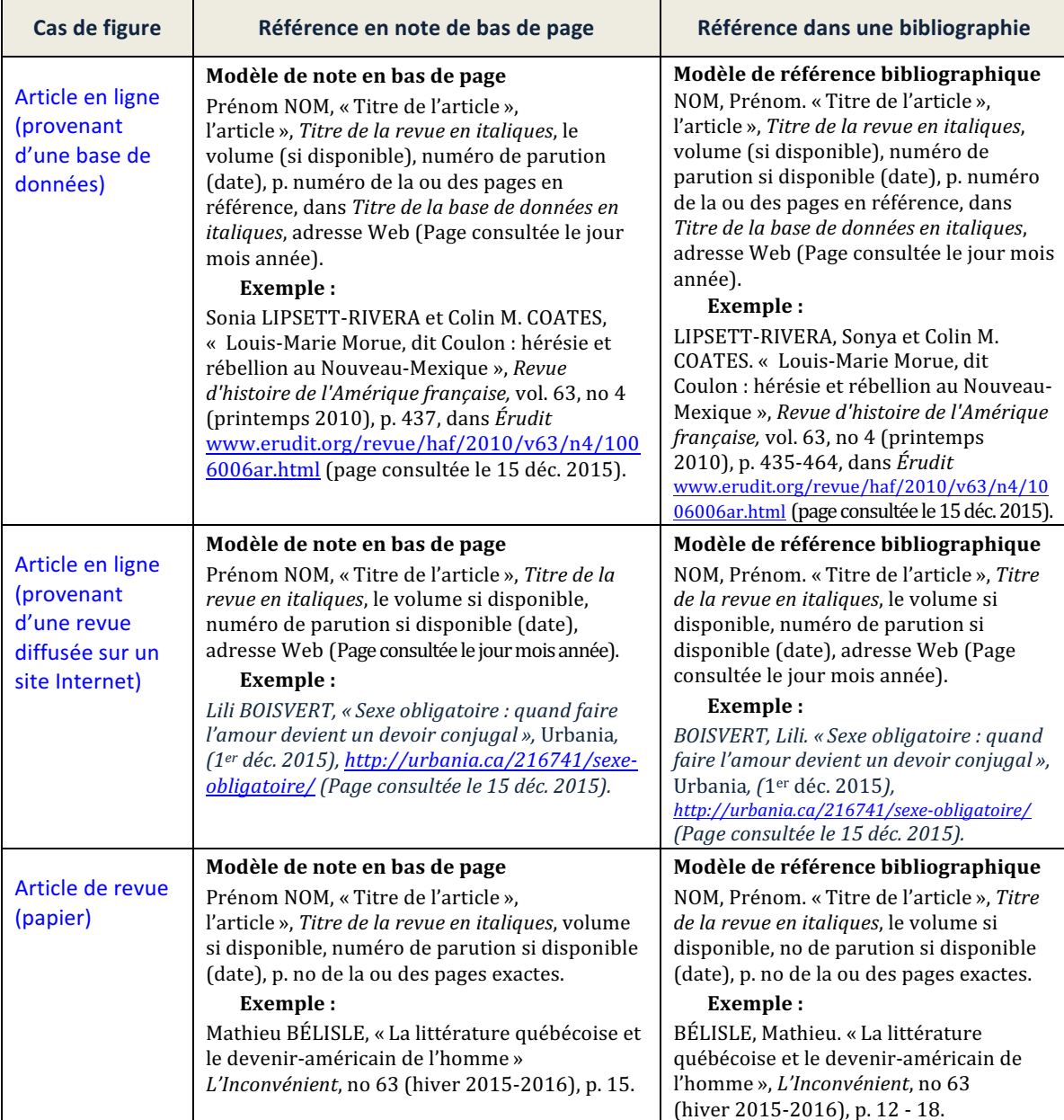

*Guide de références bibliographiques en Sciences humaines*  Cégep du Vieux Montréal – Deuxième édition (2017)

## **3. Article de journal**

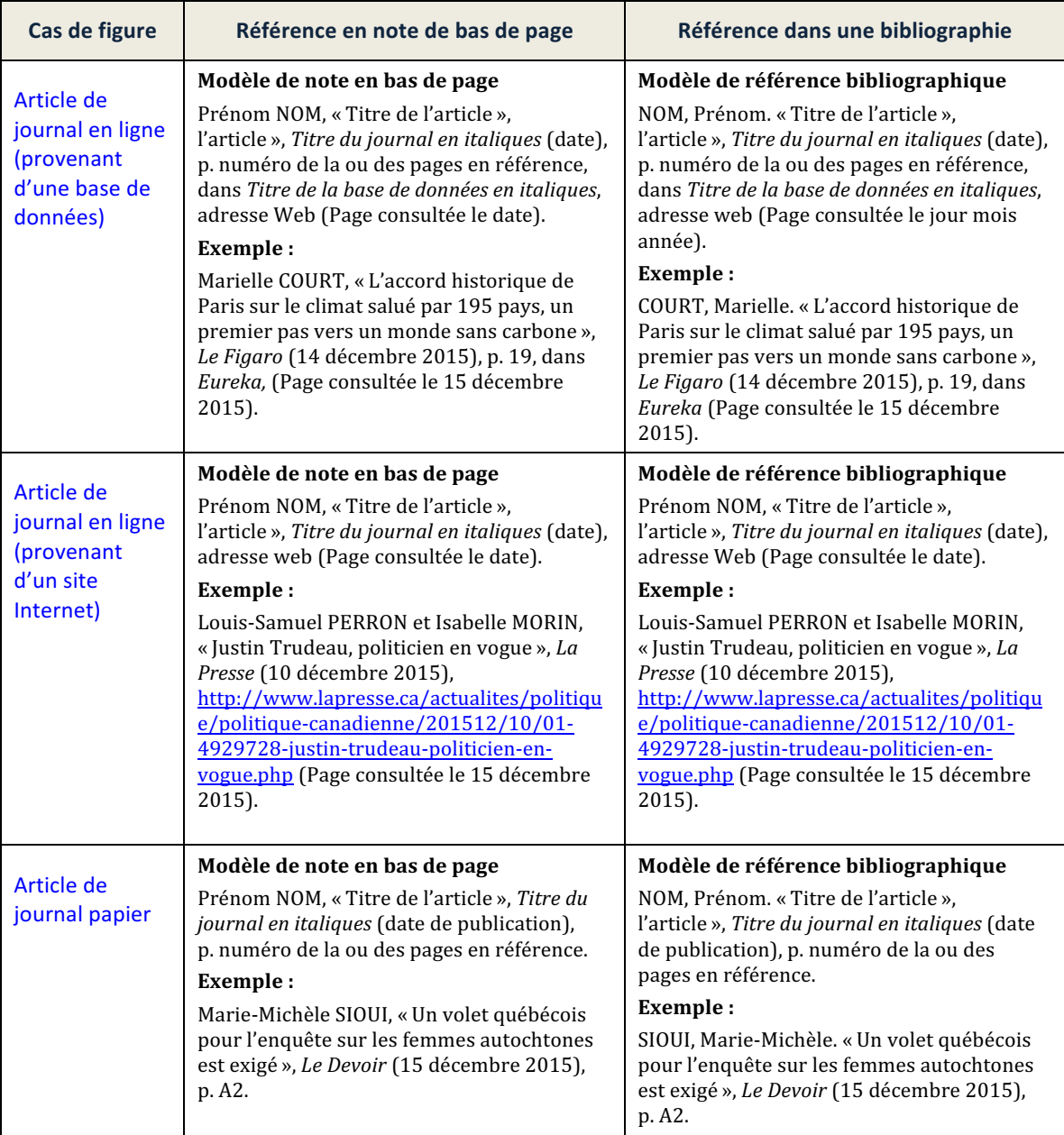

#### **4. Autres documents en ligne (Web)**

**IMPORTANT** : Cette section réfère aux documents disponibles sur le Web, exceptions faites :

- des livres en ligne (voir section 1);
- des articles d'encyclopédie en ligne (voir section 2);
- des articles de périodiques et de journaux en ligne (voir sections 3 et 4).

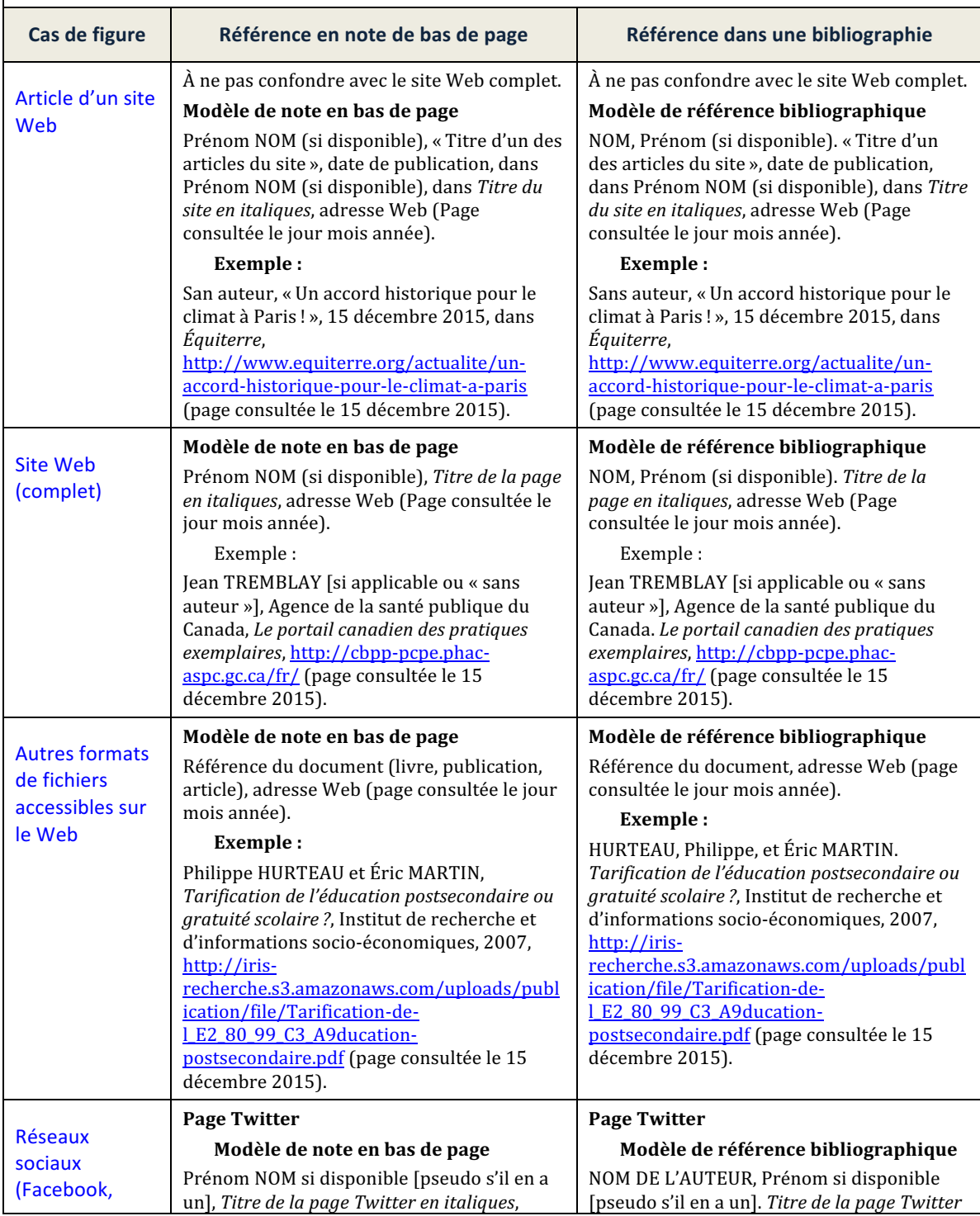

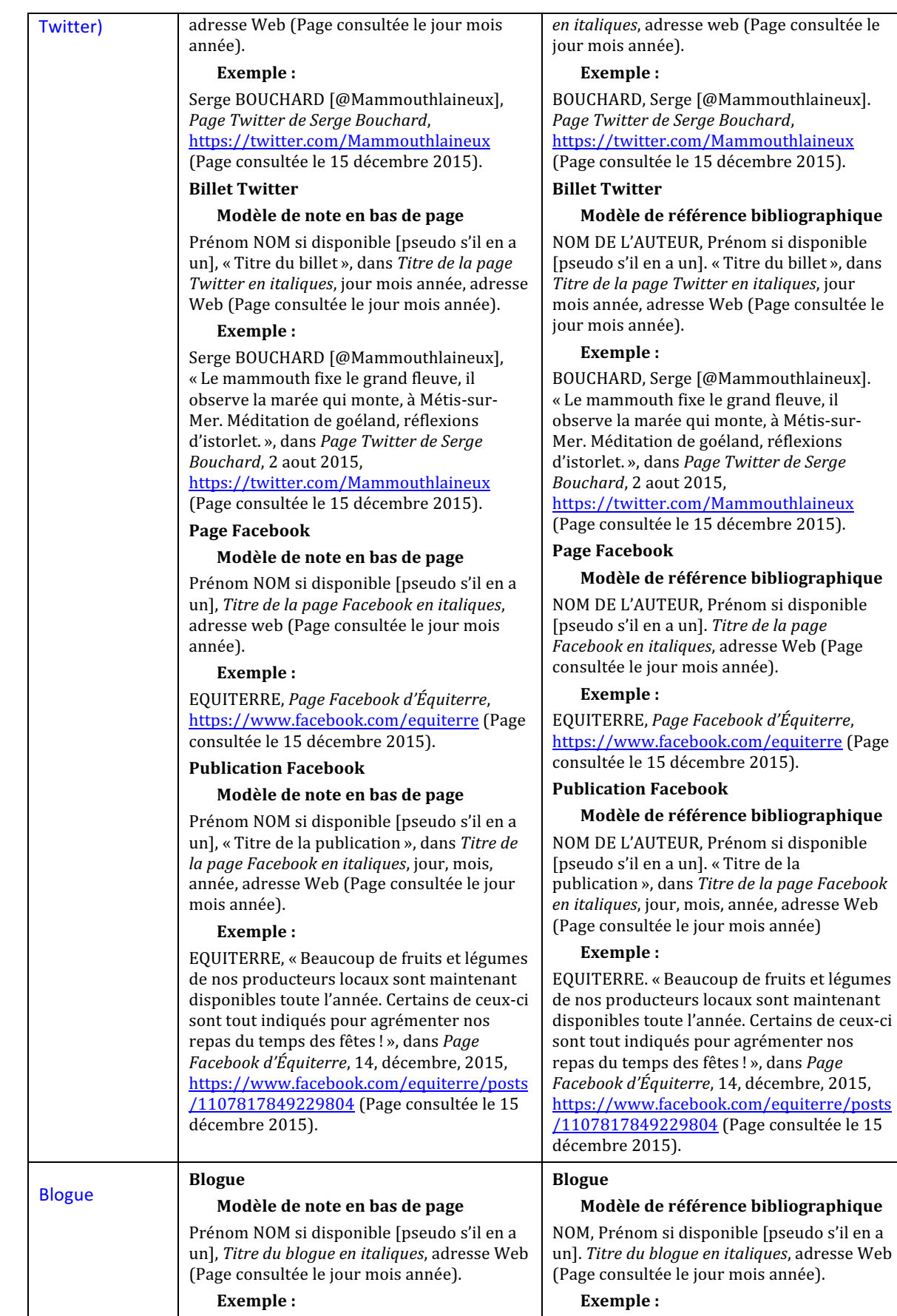

*Guide de références bibliographiques en Sciences humaines*  Cégep du Vieux Montréal – Deuxième édition (2017)

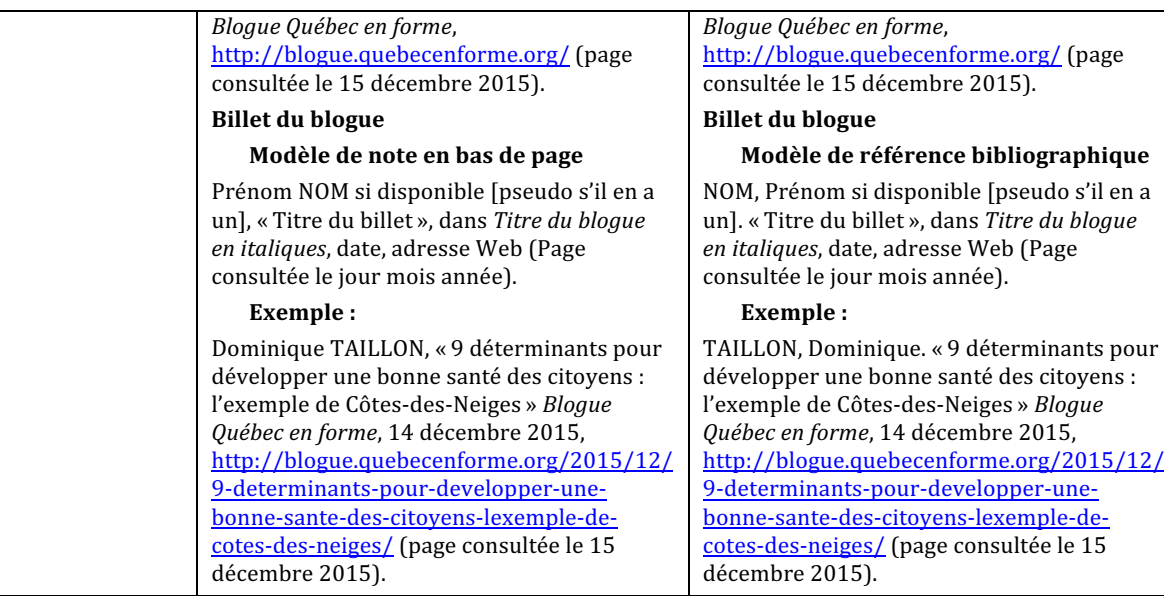

#### **5. Thèse ou mémoire**

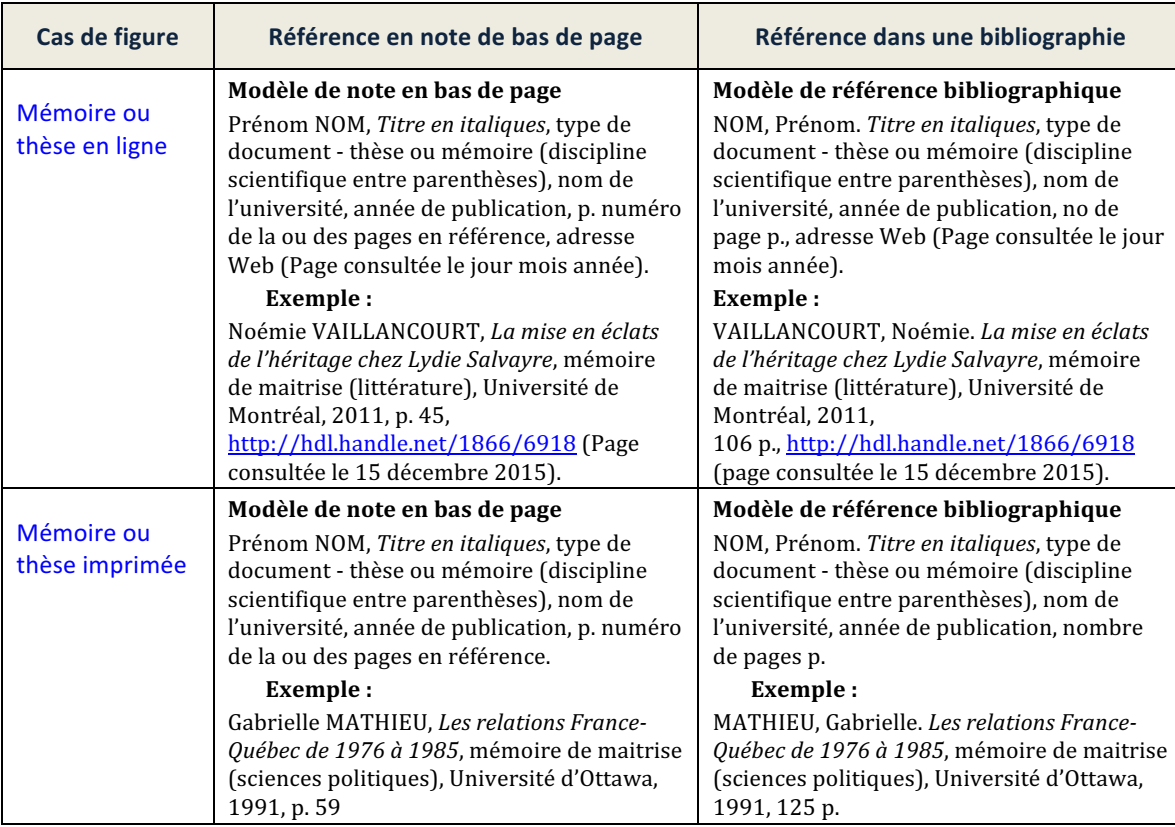

## **6. Article d'encyclopédie ou de dictionnaire (ouvrages de référence)**

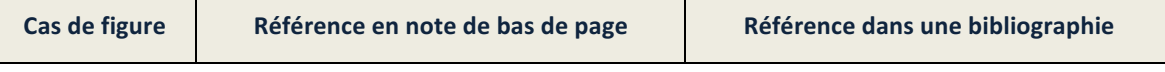

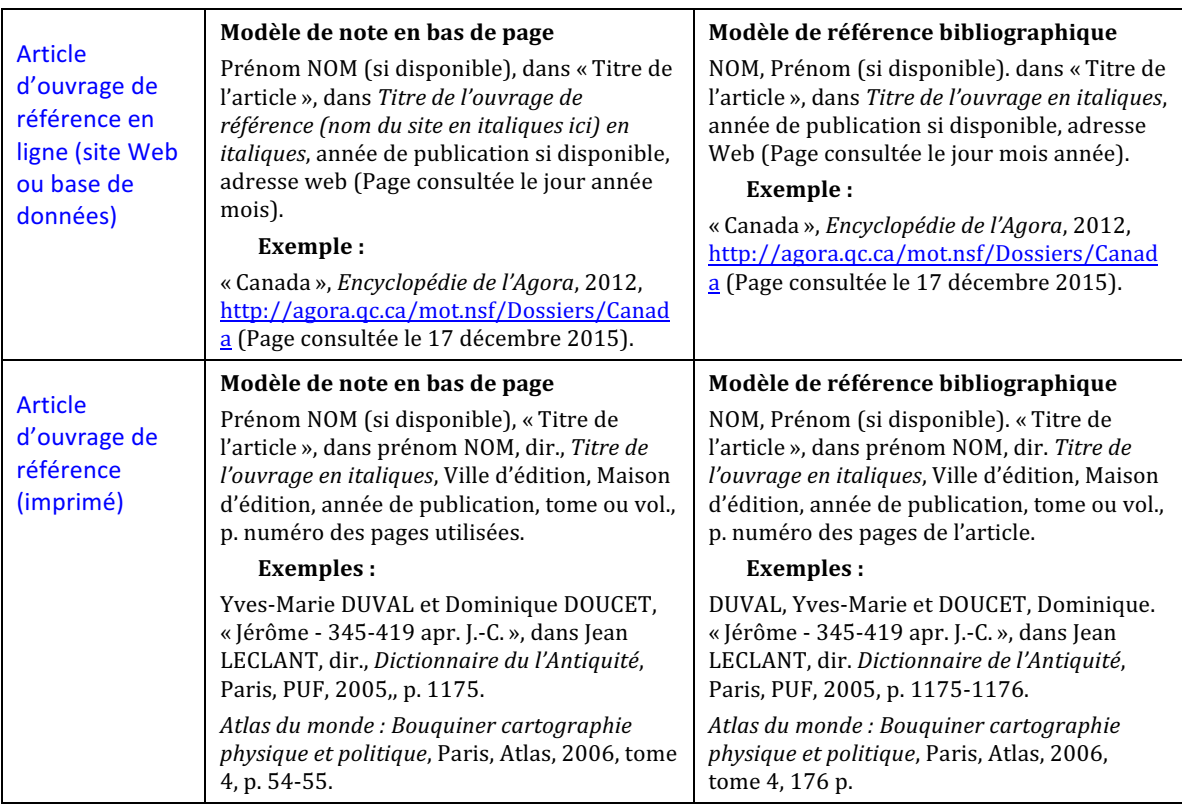

## **7. Publication gouvernementale ou organisationnelle**

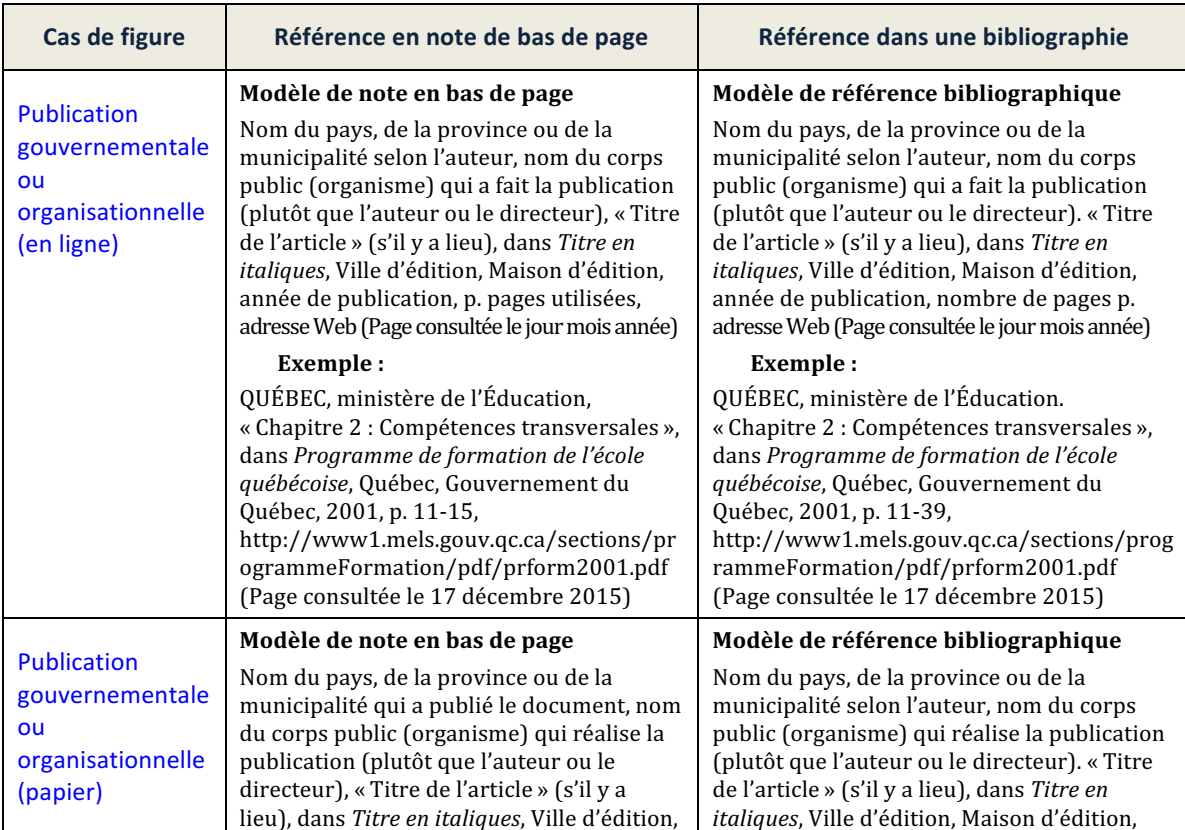

*Guide de références bibliographiques en Sciences humaines*  Cégep du Vieux Montréal – Deuxième édition (2017)

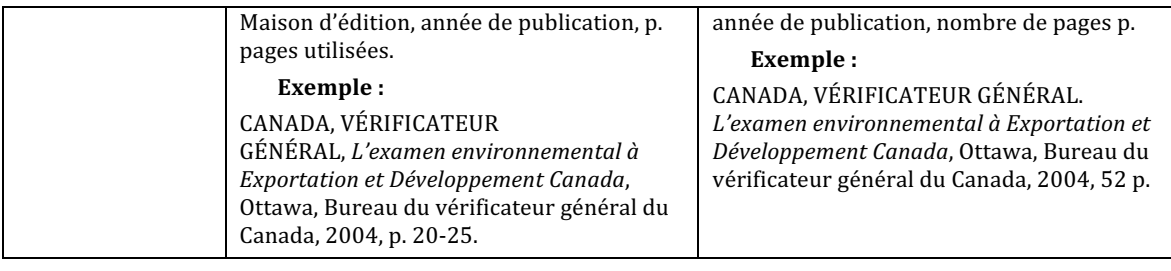

#### **8. Image**

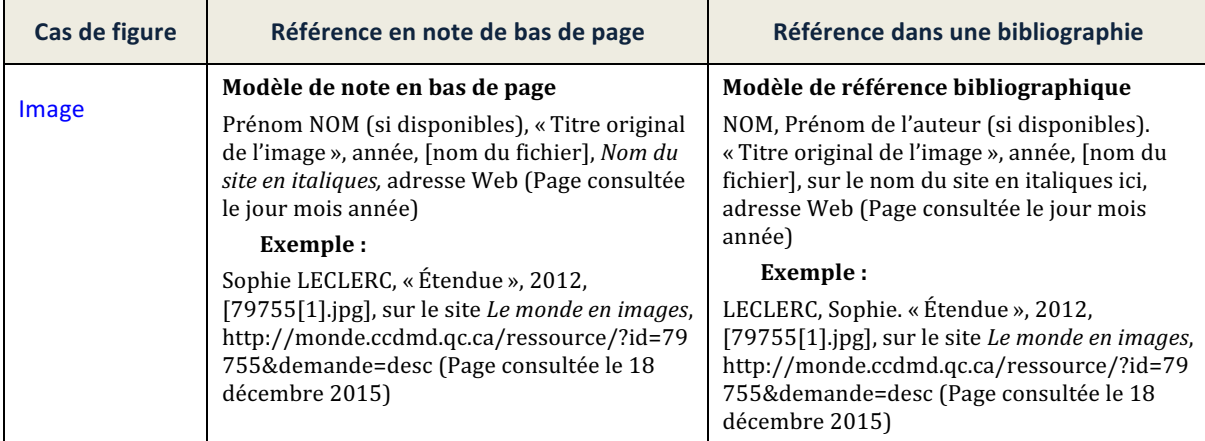

## **9. Notes de cours**

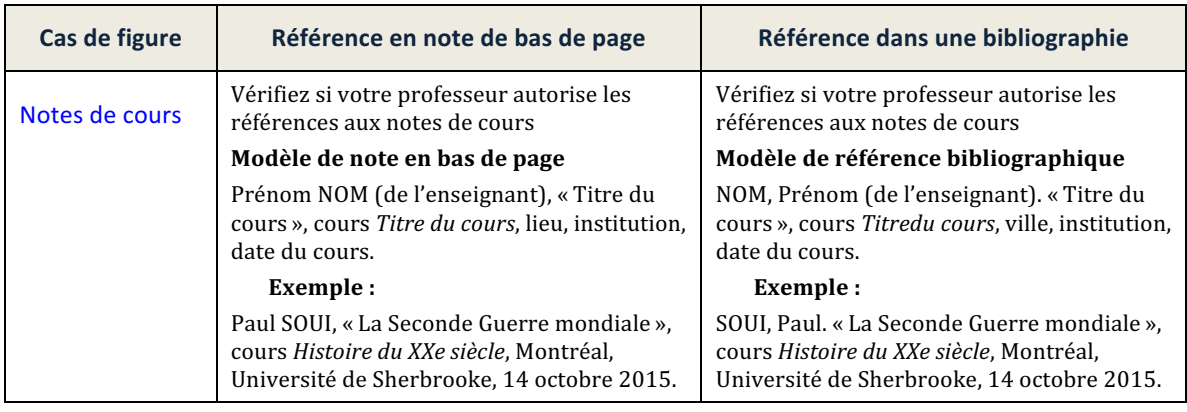

## **10. Vidéo et film**

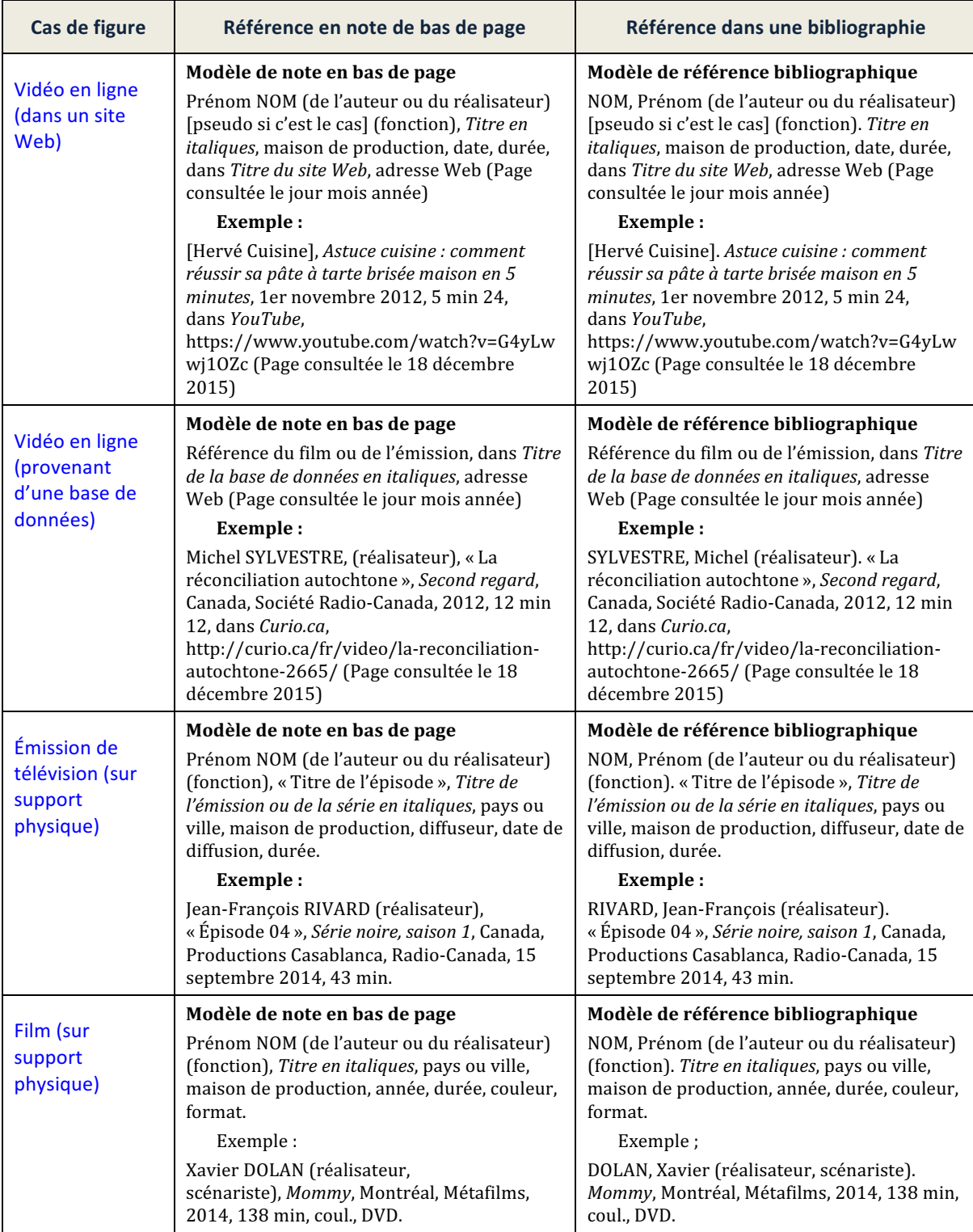